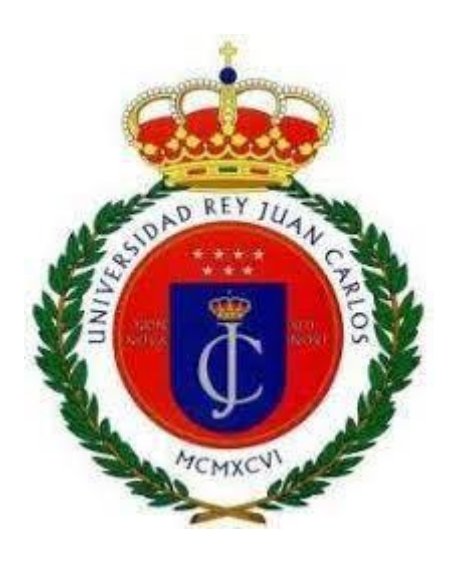

# TRABAJO FIN DE GRADO

# GRADO EN CIENCIA, GESTIÓN E INGENIERÍA DE SERVICIOS

# CURSO ACADÉMICO 2022-2023

# CONVOCATORIA MAYO/JUNIO

#### COMPILACIÓN DE UNA BASE DE DATOS DE CONTABILIDAD SOCIAL PARA LA SIMULACIÓN DEL IMPACTO ECONÓMICO DERIVADO DE UN SHOCK DE INVERSIÓN EN EL SECTOR SERVICIOS

Alumno: Marcos Jiménez Moreno

MADRID Enero 2024

# Índice

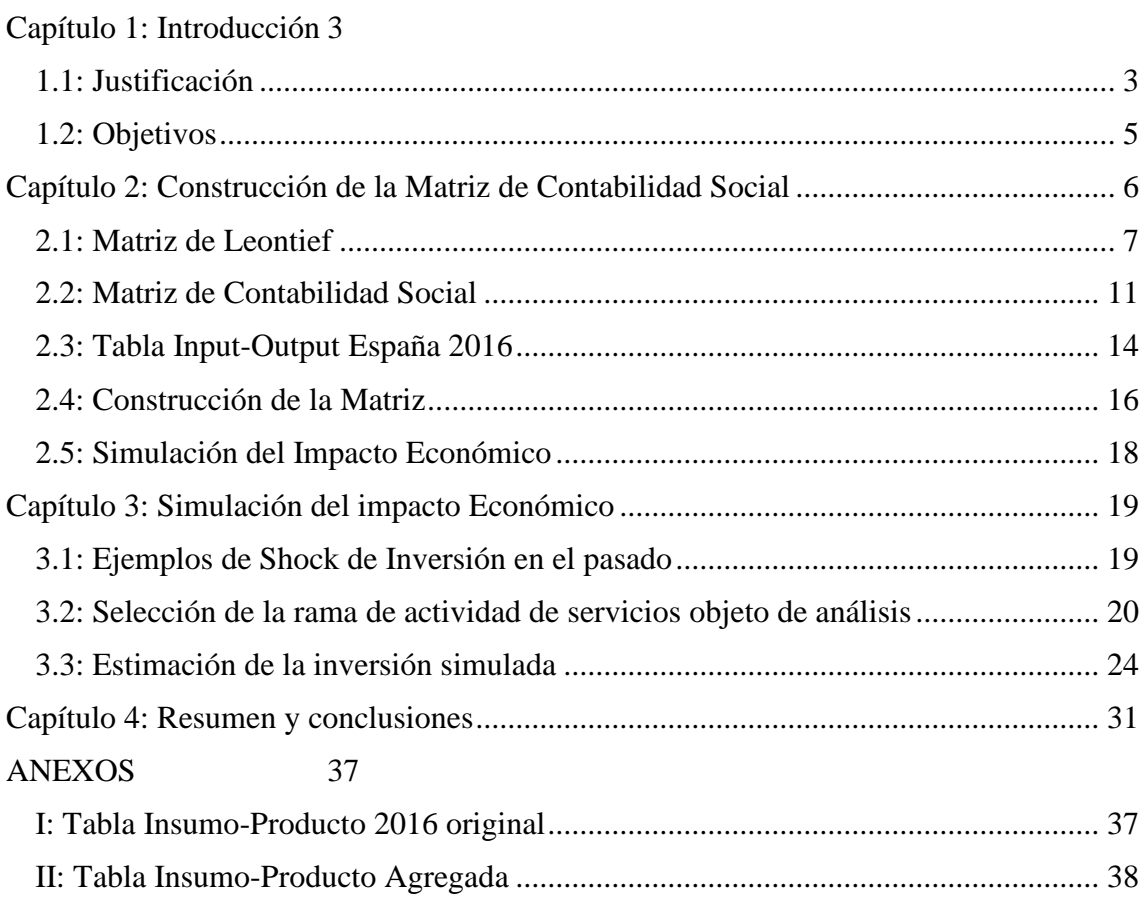

#### <span id="page-2-0"></span>**Capítulo 1: Introducción**

En el contexto socioeconómico actual, hemos aprendido que la recogida de datos de manera masiva y su explotación a través del análisis aporta claridad y es de ayuda para la toma de decisiones.

En este trabajo abordaremos la construcción de una matriz de contabilidad social a partir de los datos sobre insumos y productos, y exploraremos el abanico de posibilidades que esta ofrece.

#### <span id="page-2-1"></span>1.1: Justificación

A continuación, explico el por qué se ha elegido este tema, cuáles son sus objetivos, y la metodología empleada para el estudio.

Se ha escogido este tema para el desarrollo del trabajo fin de grado (TFG) porque se considera que el proceso de síntesis y compilación de una tabla input-output y posterior elaboración de una matriz de contabilidad social integra conocimientos de varias de las asignaturas de carácter multidisciplinar del grado en Ciencia, Gestión e Ingeniería de Servicios.

Este proceso integra conocimientos para la gestión de grandes volúmenes de datos, así como fundamentos matemáticos, y además otros aspectos relacionados con ADE como pueden ser la microeconomía, la macroeconomía, la contabilidad nacional y las finanzas.

El modelo de Leontief, derivado del modelo de tablas input-output, consiste en una tabla cuyas filas y columnas describen las diferentes ramas de actividad de un país como, por ejemplo: agricultura, pesca, minería y servicios en su nivel máximo de desagregación según las recogen los institutos de estadística oficiales y siguiendo las Directrices de los sistemas de cuentas integrados.

Este modelo es una herramienta para analizar las interdependencias entre los sectores de una economía y cómo los cambios en la demanda o la producción pueden tener efectos en cascada en el resto de la economía. El modelo de Leontief, también conocido como modelo de insumo-producto, es una herramienta utilizada en la economía para analizar las relaciones entre los diferentes sectores de una economía y la forma en que se interrelacionan a través del flujo de insumos y productos. Este modelo fue desarrollado por Wassily Leontief en la década de 1930 y se basa en la idea de que la producción de bienes y servicios requiere la utilización de insumos de diferentes sectores económicos. Estos insumos pueden ser materiales, como materias primas, o pueden ser servicios, como el transporte o la energía.

El modelo de Leontief muestra cómo cada sector de la economía depende de los inputs o insumos provenientes de otros sectores para su producción. También muestra cómo la producción de un sector puede afectar a otros sectores a través de la demanda de inputs.

El modelo se presenta en forma de una matriz de insumo-producto, también llamada input-output, donde cada fila representa la producción de un sector y cada columna

representa el uso de insumos por parte de un sector. Los elementos de la matriz representan la cantidad de insumos necesarios de un sector para producir una unidad de producto en otro sector. Lo que representa esta tabla, es la cantidad de productos que genera cada rama de actividad y cuánto del mismo es consumido por cada una de las otras actividades. Dicho de otro modo, cada columna representa la cantidad de producto que demanda cada actividad

Con este modelo, se pueden realizar análisis de multiplicadores económicos, que muestran cómo un cambio en la demanda final de un sector puede afectar a otros sectores de la economía. También se pueden analizar los efectos de cambios en la producción, el consumo o la inversión en la economía en su conjunto.

Mediante la aplicación del modelo de Leontief estaremos en disposición de realizar cálculos matriciales para obtener coeficientes técnicos que representan las relaciones intersectoriales en la economía. Estos coeficientes nos permiten generar multiplicadores keynesianos que ayudan a comprender la relación entre las causas económicas y sus consecuencias.

En concreto, el modelo se basa en realizar una serie de cálculos matriciales. Este enfoque implica restar la matriz de insumo-producto a la matriz identidad y determinar su inversa. A partir de esta inversa, obtenemos unos coeficientes técnicos que representan las relaciones intersectoriales en la economía. Estos coeficientes técnicos reflejan la cantidad de insumos necesarios de cada sector para producir una unidad de producto en otro sector. Utilizando estos coeficientes, podemos calcular los multiplicadores keynesianos, que nos permiten analizar la relación entre una consecuencia económica y la causa que la genera.

Los multiplicadores keynesianos se basan en la idea de que un cambio en la demanda o la inversión en un sector de la economía puede tener efectos multiplicadores en el resto de los sectores. Estos multiplicadores nos ayudan a entender cómo un cambio en la demanda final o la inversión puede influir en la producción, el empleo y los ingresos en toda la economía.

Con estos multiplicadores podemos realizar estimaciones de cómo afectaría a una economía un cambio concreto, teniendo efectos directos sobre algunas ramas de actividad, pero también un efecto indirecto sobre actividades que consumen productos intermedios.

Este modelo de Leontief nos permite también realizar esquemas de contabilidad social, por los cuales podemos interrelacionar las economías de diferentes países y realizar estimaciones a través de sus relaciones. Podemos ver, por ejemplo, como un aumento de la rama manufacturera en Alemania produce un cierto incremento de puestos de trabajo en la República Checa.

El modelo de Leontief es una herramienta muy interesante y útil que puede aportarnos información relevante para la toma de decisiones a nivel nacional, de asignación de recursos, de fomento e incluso de bienestar social.

# <span id="page-4-0"></span>1.2: Objetivos

Los objetivos propuestos en el siguiente trabajo son los siguientes:

El primer objetivo del proyecto es la síntesis de la información económica publicada por el INE y contenida en las Tabla Input-Output. Las tablas que nos proporciona el INE se componen de 64 ramas de actividad, las cuales vamos a sintetizar en una matriz de 31 ramas agregando actividades para facilitar el manejo de los datos y clarificar los resultados. Una vez reducida la matriz, si quisiéramos obtener una matriz de contabilidad social (en inglés el acrónimo SAM corresponde a Social Accounting Matrix) deberíamos completar los datos de la tabla Input-Output que corresponden al cruce de intercambios económicos entre los agentes institucionales, esto es: hogares, instituciones financieras, resto de instituciones privadas, administraciones públicas y saldo neto con el exterior. La información para completar la matriz proviene de fuentes estadísticas oficiales, tales como Banco de España, Balanza de Pagos e información sectorial. Se obtendría una matriz cuadrada, cerrada y el modelo planteado se denomina Modelo de multiplicadores SAM. No obstante, tal trabajo excede los objetivos de este TFG, y realizará la aplicación del modelo de Leontief al modelo TIO, que es un modelo previo al SAM.

El segundo objetivo consiste en aplicar la fórmula de Leontief para transformar la matriz de datos de unidades monetarias a coeficientes técnicos a través de la matriz identidad y calcular su inversa. De este modo obtenemos unos indicadores que nos permiten realizar estimaciones de impacto directo e indirecto ante un shock de demanda.

El tercer objetivo del proyecto consiste en utilizar estos multiplicadores obtenidos a través de la matriz para realizar una estimación de un shock de inversión en el sector de los servicios y cómo afectaría al entramado económico de España desde una perspectiva agregada.

#### 1.3: Estructura

Con el fin de alcanzar los objetivos propuestos, el trabajo se estructurará de la siguiente forma:

Este trabajo se divide en dos bloques, el primero un marco teórico en el que se estudiará qué es una tabla input-output y un matriz de Leontief, cómo se construyen y qué utilidad puede aportar al diseño de política económica de un país.

El segundo bloque es el apartado práctico, en el cual construiremos la tabla input-output en Excel, y se describirá el proceso de transformación en matriz de contabilidad social.

En este segundo bloque también se incluirá la simulación que realizaremos con los multiplicadores, enfocada en las ramas de actividad de los servicios, y las conclusiones que extraigamos del estudio.

<span id="page-5-0"></span>**Capítulo 2: Construcción de la Matriz de Contabilidad Social**

# *Gestión de datos a nivel Nacional*

Todos los días se producen transacciones en cada sector, en cada rama de actividad, en cada empresa y en cada hogar. Todos estos microdatos, por si solos, nos aportan escasa información, acerca de un hogar en concreto o una sociedad concreta.

Sin embargo, estos datos cobran más valor cuando se recogen en conjunto y se clasifican por actividades y sectores. Al final, el conjunto de microdatos de transacciones agregados por actividades nos ofrece una imagen del estado actual de una economía.

El valor de los datos es mayor cuanto mayor sea su volumen, su utilidad varía dependiendo de cuántos sectores incluyas, de si añades además datos sobre instituciones, sobre hogares, impuestos u otros datos.

En este trabajo vamos a utilizar un gran conjunto de microdatos (relativos a cada una de las actividades económicas), al que añadiremos algunos otros datos adicionales para completar aún más la información, y de esta manera realizar un estudio acerca de la economía española en el año 2016. Primero comenzaremos analizando cómo surge esta forma de estudiar la economía hasta llegar a la Matriz de Leontief y la Matriz de Contabilidad Social.

#### *Precursores*

Según Oviedo, (2003), el médico de la corte F. Quesnay (1694-1774), diseñó un sistema que buscaba obtener información fiel acerca del funcionamiento de la economía, para ayudar a tomar decisiones al rey Luis XV.

Quesnay identificó tres elementos clave de la economía en ese momento: los agricultores, los terratenientes y los manufactureros. Mediante un esquema denominado *Tableau Economique,* la cual podemos observar en la imagen 1, consiguió representar los flujos de intercambio de productos entre estos tres elementos, reflejando el estado de la economía por medio de las transacciones producidas entre ellos.

#### Imagen 1:

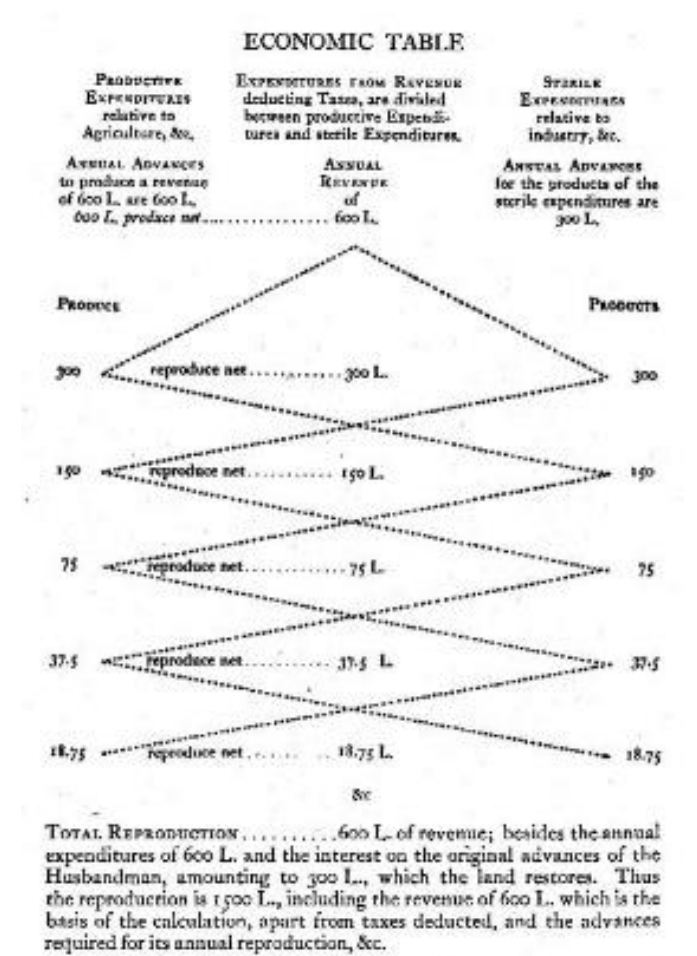

Imagen 1: Tableau Económique, diseño de F. Quesnay. Fuente: Monroe (1923)

#### <span id="page-6-0"></span>2.1: Matriz de Leontief

W. W. Leontief (1906-1999) fue un economista estadounidense, que recogió la idea de Quesnay de reflejar la economía de un Estado a partir de las transacciones de sus elementos clave, y diseñó un nuevo modelo que dio lugar a la conocida matriz de Leontief.

Este autor consideraba que todas las actividades económicas independientemente de su sector se pueden estudiar de la misma manera, porque todas ellas reciben inputs o insumos que transforman para crear productos que son consumidos por otras actividades.

De esta manera diseñó una matriz similar a la de Quesnay, con tres elementos correspondientes a los sectores económicos: agricultura, industria y servicios. Esta tabla se denomina Matriz de Transacciones Intersectoriales, y la podemos observar en la tabla 1.

| Ventas/Compras   | Agricultura          | Industria           | Servicios    | <b>Total de Ventas</b> |
|------------------|----------------------|---------------------|--------------|------------------------|
| Agricultura      |                      | $\mathbf{\Delta}12$ | $\Lambda$ 13 |                        |
| Industria        | $\mathbf{\Lambda}21$ | $\mathrm{X}_{22}$   | $X_{23}$     |                        |
| Servicios        | $X_{31}$             | $X_{32}$            | $X_{33}$     |                        |
| Total de compras |                      |                     |              |                        |

Tabla 1: Matriz de Transacciones Intersectoriales

Fuente: Elaboración propia a partir de Oviedo, (2003)

Esta matriz presenta los datos de la siguiente forma: las **filas** de la matriz representan los productos vendidos por el sector a los otros sectores. Las **columnas** representan la demanda de un sector de productos provenientes de otros sectores. Los datos correspondientes a la parte sombreada de azul representan la demanda de manera desagregada. Los datos de la parte sombreada de amarillo presentan los datos de manera agregada.

Esta tabla trabaja considera que todas las actividades económicas están relacionadas entre sí, ya sea de manera directa o indirecta, y por tanto el dato de cada celda nos aporta la información conjunta de dos actividades.

A continuación, analizaremos el fundamento matemático de la matriz. Cada elemento Xij de la parte central de la tabla (coloreada en azul) constituye el valor monetario de las compras que las empresas de la rama de actividad i han realizado a las empresas de la rama de actividad j. Cuando se da el caso en el que i y j coinciden, el dato representa los consumos de una actividad a empresas dentro de la misma rama de actividad.

Para la elaboración de la tabla, debemos tener en cuenta varios supuestos económicos elaborados por Oviedo, (2003) que permiten que este modelo tenga validez matemática:

1.- Cada sector produce una mercancía homogénea, los productos tienden a ser muy similares entre sí y facilitan la sustitución.

2.- Cada sector usa una relación fija de insumo para la obtención de su producto, la cantidad de recursos necesarios para producir son similares para todas las empresas del sector y no presentan variaciones técnicas que modifiquen esta cantidad.

3.- La producción en cada sector está sujeta a rendimientos constantes a escala, es decir, que la cantidad que consume una actividad está directamente relacionada con la cantidad que las demás actividades consumen de esta, además de suponer que a mayor cantidad de consumo de recursos el efecto se propaga y se producirá mayor cantidad de productos que a su vez serán consumidos por otras actividades.

La expresión de una tabla de transacciones interindustriales como la que hemos descrito de forma matemática presenta el aspecto que observamos en la tabla 2.

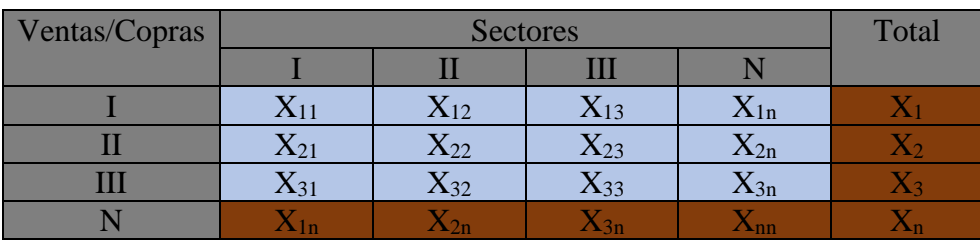

Tabla 2: Tabla de transacciones interindustriales.

Fuente: Oviedo, (2003)

A continuación, vamos a definir Xi:

$$
X_i = \sum_{j=1}^{n} x_{ij} ; \quad i = 1, 2, 3, ..., n
$$

Y lo podemos expresar de manera matricial:

$$
\mathbf{X}_{i} = \begin{bmatrix} \mathbf{x}_{1} \\ \mathbf{x}_{2} \\ \mathbf{M} \\ \mathbf{x}_{n} \end{bmatrix} \qquad \qquad \mathbf{B} = \begin{bmatrix} \mathbf{x}_{11} \mathbf{x}_{12} & \mathbf{\Lambda} & \mathbf{x}_{1n} \\ \mathbf{x}_{21} \mathbf{x}_{22} & \mathbf{\Lambda} & \mathbf{x}_{2n} \\ \mathbf{M} & \mathbf{M} & \mathbf{M} \\ \mathbf{x}_{n1} \mathbf{x}_{n2} & \mathbf{\Lambda} & \mathbf{x}_{nn} \end{bmatrix}
$$

Definimos que Xi representa el vector de producción bruta del sector i, y B representa la matriz de transformaciones industriales en términos monetarios.

Entonces podemos deducir:

$$
\begin{cases}\n x_1 = x_{11} + x_{12} + L + x_{1n} \\
 x_2 = x_{21} + x_{22} + L + x_{2n} \\
 M \qquad M \qquad M \\
 x_n = x_{n1} + x_{n2} + L + x_{nn}\n\end{cases}
$$

Y obtenemos la expresión matricial:

$$
\begin{bmatrix} x_1 \\ x_2 \\ M \\ x_n \end{bmatrix} = \begin{bmatrix} x_{11} & x_{12} & L & x_{1n} \\ x_{21} & x_{22} & L & x_{2n} \\ M & M & M & M \\ x_{n1} & x_{n2} & L & x_{nn} \end{bmatrix} \begin{bmatrix} 1 \\ 1 \\ M \\ 1 \end{bmatrix}
$$

Sin embargo, la matriz de insumo – producto o matriz de Leontief presenta los datos en unidades monetarias, y por tanto necesitamos transformar esos datos para poder escalar el modelo y mediante las relaciones indirectas, realizar simulaciones alterando una de las variables, como puede ser el incremento o disminución de la demanda en un sector y los efectos que podría producir en los otros de manera indirecta.

Para ello, debemos elaborar la **matriz de coeficientes técnicos**, que, como dice Oviedo (2003), simbolizan estas relaciones entre la producción, la demanda intermedia y la demanda final. De esta manera, cada coeficiente "aij" representa la demanda necesaria de insumo del sector "i" necesarios para producir una unidad de producto "j".

Vamos a introducir un nuevo sector en nuestro modelo, que representa una demanda externa que viene de elementos externos a la industria como pueden ser los hogares. Lo incorporamos a nuestra tabla anterior y obtenemos la tabla 4:

| Ventas/Copras |                       | <b>Sectores</b>   | Demanda           | Total             |       |     |
|---------------|-----------------------|-------------------|-------------------|-------------------|-------|-----|
|               |                       |                   |                   |                   | Final |     |
|               | $\Delta$ []           | $\mathbf{A}_{12}$ | $X_{13}$          | $\Lambda$ ln      |       |     |
|               | v<br>$\Lambda_{21}$   | $\mathrm{X}_{22}$ | $\mathrm{X}_{23}$ | $\mathbf{A}_{2n}$ |       |     |
| ш             | $\mathbf{\Lambda}$ 31 | $X_{32}$          | $X_{33}$          | $X_{3n}$          |       | ZX3 |
|               |                       |                   | .3n               | .nn               |       |     |

Tabla 3: Tabla de transacciones interindustriales de modelo abierto

Ahora incorporamos el sector exógeno con la siguiente expresión algebraica:

$$
X_i = \sum_{j=1}^n a_{ij} \mathcal{R}_i + Y_i
$$

Y obtenemos la expresión matricial:

$$
\left[ \begin{array}{c} X_1 \\ X_2 \\ M \\ N \\ X_n \end{array} \right] \; = \; \left[ \begin{array}{cccc} a_{11} \, a_{12} & \Lambda & a_{1n} \\ a_{21} \, a_{22} & \Lambda & a_{2n} \\ M \, M & & M \\ a_{n1} \, a_{n2} & \Lambda & a_{nn} \end{array} \right] \; \left[ \begin{array}{c} X_1 \\ X_2 \\ M \\ N \\ X_n \end{array} \right] \; + \; \left[ \begin{array}{c} Y_1 \\ Y_2 \\ M \\ M \\ Y_n \end{array} \right]
$$

 $X = A X + Y$ 

Hemos descrito la incorporación de un nuevo sector externo para representar la demanda final, sin embargo, este sector está dividido entre varios agentes económicos como pueden ser los hogares, la inversión y la Administración. Por ello definimos el consumo final como la suma de estos tres factores de manera que obtenemos la matriz:

$$
\begin{bmatrix}\nY_1 \\
Y_2 \\
M \\
Y_n\n\end{bmatrix} = \begin{bmatrix}\nC_1 \\
C_2 \\
M \\
C_n\n\end{bmatrix} + \begin{bmatrix}\nI_1 \\
I_2 \\
M \\
M\n\end{bmatrix} + \begin{bmatrix}\nG_1 \\
G_2 \\
M \\
M \\
G_n\n\end{bmatrix}
$$

Finalmente nos queda despejar el sistema a partir de la ecuación anterior. Tenemos:

$$
X = A X + Y
$$

$$
X - A X = Y
$$

Fuente: Oviedo, (2003)

$$
(I - A) X = Y
$$
  
(I – A)<sup>-1</sup> (I – A) X = (I – A)<sup>-1</sup> Y  
I X = (I – A)<sup>-1</sup> Y  
X = (I-A)<sup>-1</sup> \* Y

Por lo tanto, el siguiente paso consiste en restarle a la matriz de Identidad (I) nuestra matriz de coeficientes (A) y calcular su inversa.

Una vez calculada la inversa, la multiplicaremos por los datos que representan la demanda final y obtendremos nuestra matriz de Leontief.

#### <span id="page-10-0"></span>2.2: Matriz de Contabilidad Social

Denominamos Matrices de Contabilidad Social o SAM (Social Accounting Matrix) a un modelo de matriz elaborado a partir de una tabla insumo – producto, el cual es ampliado con información complementaria, buscando reducir las limitaciones informativas de las tablas TIO.

Como explican Cardenete y Sancho, (2006) la ventaja principal de una SAM respecto a una TIO es la posibilidad de integrar la totalidad de las transacciones económicas, incorporando datos acerca del consumo de los hogares, de las instituciones, del extranjero, étc, y nos permite cerrar el flujo circular de la renta de una economía y tener una visión más completa y detallada de su funcionamiento.

*Flujo circular de la renta*

El flujo circular de la renta es un modelo que explica como en un país, los recursos y el capital fluyen de manera constante entre los elementos que lo integran.

Observamos que las empresas demandan fuerza de trabajo a cambio de una remuneración monetaria, y que los trabajadores o las familias ofrecen su fuerza de trabajo a cambio de una remuneración económica.

Por otro lado, los trabajadores o las familias demandan productos a cambio de un precio monetario, y las empresas ofertan bienes y servicios a cambio de un precio monetario.

Ambos, hogares trabajadores y empresas productoras tienen intercambios con el propio estado. Deben pagar unos impuestos por realizar actividades económicas, pero también pueden ser beneficiarios de diversas ayudas o subvenciones en los que es el Estado quien da dinero.

Estos son, a grandes rasgos, los elementos que confieren la macroeconomía de un país. Sin embargo, este modelo correspondería a una economía aislada, sin contacto con otras economías u otros países.

Por tanto, debemos tener en cuenta también las transacciones que se realizan desde nuestra economía hacia fuera (exportación, envío de dinero al extranjero o compras a otras economías) y las transacciones que se realizan desde fuera hacia nuestra economía (importaciones, envío de dinero desde fuera a residentes o compras de extranjeros).

Este modelo nos permite calcular los consumos producidos en un país sumando todas las pequeñas transacciones que se producen en él, a través de estos elementos y esta estructura, de manera que podemos obtener una fórmula que nos indica que la demanda agregada de un país se calcula como:

# $DA = C + I + G + (X-M)$

Donde:  $C =$  Consumo, I = Inversión,  $G =$  Gasto,  $X =$  exportaciones y  $M =$  Importaciones

Una SAM, nos muestra las interrelaciones entre la estructura de la producción, la distribución de los ingresos y los patrones de consumo entre sectores. Las matrices SAM cuentan con mayor potencia analítica y capacidad de modelización, permitiendo obtener mucha más información a partir de ella que de una TIO.

A continuación, vamos a explicar las partes que componen una SAM. La SAM se elabora a partir de una TIO, y por tanto contiene en ella los datos de la propia TIO, que corresponden con los **consumos intermedios**. Estos datos corresponden a los productos producidos y consumidos por las actividades económicas o sectores dentro de un país.

Como hemos explicado, a esta matriz se le añaden nuevas filas y columnas con datos complementarios. Al añadirle las columnas de los consumos referentes al ahorro, la inversión, la demanda de los hogares, de las instituciones y el saldo con el exterior, obtenemos dos matrices nuevas situadas debajo y a la derecha de la matriz TIO, las cuales podemos observar en la tabla 4:

|                  | Actividades<br>Productivas | Factores<br>Productivos | Ahorro/Inversión          | <b>Sectores</b><br>Institucionales | Sector<br>Exterior |  |  |  |  |  |  |
|------------------|----------------------------|-------------------------|---------------------------|------------------------------------|--------------------|--|--|--|--|--|--|
| Actividades      | Matriz de                  |                         |                           |                                    |                    |  |  |  |  |  |  |
| Productivas      | Factores                   |                         | Matriz de Empleos Finales |                                    |                    |  |  |  |  |  |  |
|                  | Primarios                  |                         |                           |                                    |                    |  |  |  |  |  |  |
| Servicios        | Matriz de                  |                         |                           |                                    |                    |  |  |  |  |  |  |
| Públicos         | Factores                   |                         |                           |                                    |                    |  |  |  |  |  |  |
| Ahorro/Inversión | Primarios                  | Matriz de cierre        |                           |                                    |                    |  |  |  |  |  |  |
| <b>Sectores</b>  |                            |                         |                           |                                    |                    |  |  |  |  |  |  |
| Institucionales  |                            |                         |                           |                                    |                    |  |  |  |  |  |  |

Tabla 4: Ejemplo de Matriz de Contabilidad Social

Fuente: Elaboración propia a partir de Cardenete y Sancho, (2006)

La **Matriz de Factores Primarios** representa todos los inputs y recursos de los que dispone una economía para producir bienes y servicios, y por tanto riqueza. En ella, incorporamos nuevas filas con los datos correspondientes al trabajo, al capital, las remuneraciones, las cotizaciones sociales, el excedente bruto de explotación, los impuestos y las subvenciones. Corresponde con la tabla TIO original y está representada de azul en nuestra tabla de ejemplo.

La **Matriz de Empleos Finales** es la correspondiente a la demanda agregada, es decir, a la matriz TIO le añadimos el consumo final de los hogares, las instituciones y el saldo con el exterior y obtenemos la demanda total que ha tenido nuestra economía tanto de actividades económicas, de personas, instituciones y economías extranjeras. Corresponde con la parte naranja de nuestra tabla.

Por último, nos queda la **Matriz de Cierre**. Esta parte es la más importante de una SAM porque es la que permite completar el flujo circular de la renta y la que añade más valor a la SAM, para su posterior análisis.

Esta matriz se calcula desde el punto de vista de los **ingresos** sumando los datos de la remuneración a Asalariados, descontando las Cotizaciones Sociales y el Excedente Bruto de Explotación.

Desde el punto de vista de las **instituciones** obtenemos los datos de sus transferencias directamente de la Contabilidad Nacional.

Por otro lado, las fuentes de los datos acerca de la Unión Europea y el Resto del Mundo son más complicadas, como explican Cardente y Sancho, (2003) se obtienen de las compras de residentes fuera de nuestra economía y las compras de no residentes en nuestra economía.

En cuanto a el Ahorro/Inversión lo calculamos a partir de los ajustes entre el total de ingresos y gastos de los consumidores, el IRPF obtenido de la CNE y la Seguridad Social de los empleados.

Los datos de la Administración Pública nos los aporta la CNE, y corresponden a las diversas cargas impositivas.

Por último, incluimos en el cálculo el valor de los déficits o superávits del Gobierno y del Resto del Mundo, a partir de la Contabilidad Nacional.

#### *Matriz de Contabilidad Nacional*

Una Matriz de Contabilidad Nacional se elabora de manera similar a una SAM, ya que se construye a partir del conjunto de cuentas nacionales, y nos ofrece información sobre la vinculación de los agentes microeconómicos y macroeconómicos.

Para Melchor Fernández, (2006) la diferencia entre una MCN y una SAM está en el punto de vista. Mientras que una SAM se centra más en el estudio de la microeconomía, la

característica principal de una MCN es que lleva a cabo un proceso de agregación sectorial y se centra en el estudio de la macroeconomía.

Por esta razón, Eurostat recomienda crear las SAM a partir de las MCN, ya que considera de mayor valor estadístico la posibilidad de observar las actividades por separado de manera más desagregada y poder localizar mejor los cambios y los puntos clave de la economía.

Una vez explicadas las tablas insumo – producto y las matrices de Contabilidad Social, vamos a estudiar las tablas con las que vamos a trabajar, en nuestro caso las tablas input – output de España con fecha de 2016 (y revisión en 2019).

# <span id="page-13-0"></span>2.3: Tabla Input-Output España 2016

La tabla Input-Output es, como hemos visto, una tabla que refleja la producción de un país agregada según la actividad o sector al que pertenecen.

Como explica el INE, la Contabilidad Nacional Anual de España es la encargada de crear esta tabla, a partir de la tabla de origen y destino, que refleja la producción, añaden datos adicionales como el VAB (Valor Añadido Bruto), la remuneración de asalariados y los impuestos.

Los datos con los que vamos a trabajar corresponden al PIB del año 2016, el cual fue de 1.114.420 millones de euros, un 3% superior respecto al año 2015, según la publicación del INE Este resultado ubicó la economía española en el puesto 14 de los 196 países que publican su PIB. Sin embargo, el PIB per Cápita fue de 23.990 €, lo cual supone el puesto 33 de los 196 países que lo publican.

En el anexo I podemos observar la tabla Input-Output original que publica el INE. Vemos que los datos están agregados en 64 actividades distintas. Como vemos, tiene un tamaño considerable y una gran cantidad de datos.

#### *Metodología de la síntesis de la tabla Input-Output*

El organismo gubernamental encargado de recopilar toda esta información y presentarla en una tabla es el INE (Instituto Nacional de Estadística). Como comentamos anteriormente, integra datos sobre los consumos intermedios, pero también sobre salarios, cotizaciones sociales e impuestos.

Para clasificar esta información se utiliza el Sistema Europeo de Cuentas de 2010 (SEC). El SEC utiliza una unidad estadística denominada unidad de producción homogénea, que consiste en una función que se caracteriza por realizar una única actividad utilizando un conjunto de consumos intermedios y un proceso de producción.

Estas tablas abarcan todo el conjunto del territorio nacional, recopilando la información de todas las transacciones que realizan los diferentes agentes económicos. Las tablas siempre se expresan en millones de euros, y siempre se corresponden con el año natural al que se refieren.

Las tablas Input-Output se rigen jurídicamente por el Plan Estadístico Nacional, en este caso el correspondiente al período de 2017-2020. El Plan Estadístico Nacional es el principal organizador de la actividad estadística del Estado, que organiza toda esta información para ayudar al Gobierno a tomar decisiones observando el estado actual de la economía.

Para asegurarse de que estos datos nos proporcionan información útil, el INE se encarga de garantizar la calidad de estos datos a través del Código de Buenas Prácticas de EUROSTAT, el cual enumera 15 principios de calidad:

- 1. Independencia profesional de las autoridades estadísticas frente a otros organismos para evitar manipulación de datos
- 2. Las autoridades estadísticas disponen de un mandato jurídico que les permite obtener la información de las sociedades y organismos
- 3. Las autoridades estadísticas disponen de numerosos recursos tanto humanos, monetarios como de procedimiento para realizar su labor lo mejor posible
- 4. Constantemente se evalúan los procedimientos y los resultados para mantener el compromiso con la calidad
- 5. La recogida de datos debe respetar la privacidad de sus fuentes, tanto de empresas como de particulares, está garantizada por ley
- 6. Los métodos y procedimientos empleados por el INE son muy rigurosos y se aseguran de mantener imparcialidad y objetividad
- 7. Esta metodología requiere herramientas, procedimientos y conocimientos adecuados.
- 8. Estos procedimientos están adecuados, desde la recogida de los datos hasta su validación
- 9. Carga no excesiva para los encuestados, esto es, diseñar un cuestionario que recoja toda la información relevante sin excederse para no ser contraproducente
- 10. Debe existir una relación entre los recursos empleados y los resultados obtenidos, los procedimientos han de ser eficaces.
- 11. Los datos recogidos deben aportar información relevante
- 12. Deben garantizarse la precisión y la fiabilidad mediante la evaluación de los datos
- 13. Los informes estadísticos deben ser publicados en el momento oportuno, y deben cumplir con un calendario, cada 5 años
- 14. La consistencia de los datos estadísticos a lo largo del tiempo permite la comparación y la agregación
- 15. La información ha de ser presentada de forma clara y se debe garantizar la accesibilidad

Además de estos principios, el INE dispone de una política que garantiza los procesos y la calidad de los resultados, basada en el documento aprobado por el Consejo de Dirección el 13 de marzo de 2015. Este documento fija unos criterios para la revisión de operaciones.

Siguiendo estos criterios y principios, el INE recoge todos estos datos de las Tablas de Origen y Destino. Al igual que las Tablas de Insumo – Producto, las Tablas de Origen y

Destino nos ofrece información acerca de la producción de un país a partir de los recursos que consume.

Gracias a la metodología descrita, el INE nos ofrece cada 5 años las Tablas de Insumo – Producto, a partir de las cuales podremos construir una Matriz de Contabilidad Social.

# <span id="page-15-0"></span>2.4: Construcción de la Matriz

El primer paso en el camino de la construcción de nuestra Matriz de Contabilidad Social es la reducción de la tabla TIO original de 2016 de 64x64 actividades en una tabla de 31x31 actividades.

Este paso se realiza con el fin de facilitar la gestión de la información, ya que es más conveniente trabajar con un conjunto de datos más reducido, pero también porque nos permite centrarnos en aquellas actividades específicas que nos interesa evaluar.

Para reducir la tabla, realizaremos una agregación de los datos de varias actividades que tengan características en común y nos permitan agrupar la información.

Sin embargo, debemos tener en cuenta las posibles consecuencias de una agregación inadecuada en nuestro trabajo. Para evitar resultados indeseados, debemos tener en cuenta el estudio realizado por Soza-Amigo & Carvajal, (2011) acerca de las consecuencias de la agregación de información en tablas TIO.

Soza y Carvajal explican que cuando agregamos información, se produce un fenómeno de dispersión que provoca cambios en nuestra matriz, la cual dependiendo del peso relativo de los coeficientes agregados frente a los no agregados pueden generar efectos acumulativos, oscilantes o decrecientes.

En estos casos, nuestros multiplicadores se verían afectados y los resultados de nuestra simulación también. Por ello, debemos evitar una agregación de datos masiva. Concluimos en que una agregación de 31x31 es adecuada, al 50% del tamaño de los datos originales. Presentamos a continuación las equivalencias de la agregación.

# *Tabla de Equivalencias*

Para realizar la agregación de los datos y convertir la matriz TIO de 64x64 en una matriz de 31x31 y elaborar la SAM. El número superior indica la nueva actividad y los números inferiores indican las actividades originales.

Se han agrupado las actividades afines siguiendo el criterio de pertenencia a una misma categoría

![](_page_15_Picture_128.jpeg)

#### Tabla 5: Ramas de Actividad Agregadas

![](_page_16_Picture_98.jpeg)

Fuente: Elaboración propia, (2023)

Para construir una Matriz de Contabilidad Social a partir de una tabla TIO, debemos conseguir los datos correspondientes a las nuevas columnas añadidas, las cuales aportan los datos sobre los hogares, las Instituciones y el resto del mundo.

Estos datos nos permitirán rellenar las nuevas matrices, de Factores Primarios y de Empleos Finales, así como la Matriz de Cierre.

Para obtener estos datos, se recomienda utilizar un método denominado Entropía Cruzada que exploramos en el siguiente epígrafe.

*Método de la Entropía Cruzada*

El método de la Entropía Cruzada se diseñó como una eficaz herramienta para resolver problemas de simulación y de optimización. Debe su nombre a que utiliza la distancia de Kullback-Leibler, la cual es una medida entre dos funciones de densidad.

Como explica Bischel, (2015) en trabajo de máster, la Entropía Cruzada es un proceso de carácter iterativo, el cual en una primera fase genera un conjunto de valores aleatorios, y en una segunda fase se actualizan los parámetros según la medida de Kullback-Leibler que mencionamos, para acercarnos más a los valores deseados.

La distancia de Kullback-Leibler se define como la distancia mínima entre la función de densidad óptima del muestreo, y la función de densidad deseada.

Este método tiene múltiples aplicaciones, para resolver casos raros estadísticos, para problemas de optimización, y nos sirve también para elaborar nuestra Matriz de Contabilidad Social.

Nuestra matriz tiene la característica de que, al convertir los datos iniciales a precios básicos, reubicando las cargas impositivas, se genera un desajuste entre los totales por filas y por columnas.

Para resolver esta casuística, utilizaremos el método de Entropía Cruzada para realizar actualizaciones a la matriz a partir de los datos de precios básicos, la desagregación de las cargas impositivas y los totales por filas y columnas.

# *La importancia del Sector Servicios en España*

Los autores Gordo, Jareño & Urtasun (2006) realizaron un estudio para el banco de España que pretende ser una radiografía del sector servicios en España. Los autores comentan el alto grado de terciarización de nuestra economía, en la cual el mayor porcentaje que contribuyen al PIB anual español vienen de empresas de servicios.

A día de hoy, en torno a un 70% de los trabajadores de España se emplean en una actividad del sector servicios. Esta situación atestigua que el sector de los servicios es el más importante en nuestra economía.

Dentro de las actividades económicas de servicios, observamos que las más importantes son la hostelería, el transporte, las comunicaciones, el comercio y las administraciones públicas.

Por estas razones consideramos que es el sector más apropiado de la economía española para realizar una inversión, porque tienen gran capacidad de arrastre de otros sectores.

# <span id="page-17-0"></span>2.5: Simulación del Impacto Económico

Una vez construida nuestra matriz de contabilidad social, vamos a utilizar sus datos para simular un escenario en el que una fuente externa realiza un shock de inversión en ciertas ramas de actividad de la economía española.

Podemos definir los shocks económicos como cambios importantes que modifican al mercado y la economía general. Según Furlanetto y Séneca (2014), estos shocks económicos son los causantes de movimientos según la teoría del ciclo económico real (CER).

Por ejemplo, cuando se produce un shock tecnológico, un gran cambio debido a una innovación que aumente la eficiencia de producción contribuirá a un ciclo expansionista; mientras que cuando se produce por ejemplo un shock de oferta, cuando se produce un encarecimiento por escasez de materias primas y suben los precios de los productos, contribuirá a un ciclo recesivo de la economía hasta que se ajusten la producción y los precios.

En nuestro caso vamos a simular un fenómeno de shock de inversión, una situación en la que un inversor externo a las actividades económicas realice una gran inyección de capital en una serie de actividades económicas para estimular la actividad y contribuir a un ciclo expansionista de la economía.

Furlanetto y Séneca (2014) están de acuerdo en que los fenómenos denominados como shock de inversión son de gran importancia en los ciclos económicos. Esto se debe a que se produce un efecto de propagación, la inversión realizada en una primera instancia puede utilizarse para mejorar la oferta y reducir precios, los cuales generarán mayor demanda y estimularán las actividades económicas.

Sin embargo, esta evolución del ciclo económico se da de forma progresiva, el efecto propagación impulsará la economía a largo plazo, siempre y cuando no se produzcan otros shocks negativos durante ese período.

<span id="page-18-0"></span>**Capítulo 3: Simulación del impacto Económico**

<span id="page-18-1"></span>3.1: Ejemplos de Shock de Inversión en el pasado

Los autores Cuevas, Pilar & Más (2008) presentaron una simulación para el Ministerio de Economía y Hacienda. Este proyecto tenía como objetivo simular los efectos de un shock en la inversión residencial en España, en este caso un shock negativo, una desaceleración de la inversión anual.

Estos autores explican por qué el sector de la construcción de viviendas es tan importante en España y la riqueza que esta genera. Presentan dos escenarios basándose en el criterio de viviendas iniciadas y lo extrapolan al PIB.

En ambos casos observan que el impacto de esa desaceleración o shock negativo en la inversión inmobiliaria produciría la reducción de viviendas iniciadas a casi la mitad en tres años, provocando también una reducción del PIB significativa y en última instancia también del consumo de los hogares, motivada por la subida de los precios.

Como vemos en este estudio, los efectos de un shock económico se producen de manera progresiva y propagándose por los actores de la macroeconomía, produciendo un efecto significativo a largo plazo.

Por otra parte, también tenemos en cuenta un ejemplo práctico presentado por Gil Sepúlveda (2022). En este caso, Sepúlveda realiza una investigación con una empresa dedicada a la venta de yeso. Utilizando el análisis, es capaz de identificar qué sectores son más importantes para la empresa, teniendo en cuenta la estructura de proveedores y clientes.

De esta manera, Sepúlveda identifica los sectores más relevantes para su actividad, en este caso energía eléctrica y gas, industrias extractivas y productos químicos. Si se produjese un incremento o un descenso en el precio de los insumos de estas actividades, la empresa productora de yeso se vería afectada de manera significativa.

Como último ejemplo de aplicaciones en casos prácticos, cabe destacar el estudio realizado por Hurtado Rendón y Martínez (2017) en el cual utilizan una matriz de Leontief para analizar la economía regional de la ciudad de Medellín (Colombia).

Gracias a la aplicación de este modelo en combinación con la teoría de las redes binarias en estructuras multinivel, identifican que sus sectores más importantes son poco

productivos. De esta manera los autores abogan por la proliferación de políticas específicamente regionales específicas para favorecer el desarrollo de su economía.

En estos casos prácticos hemos visto las similitudes y las diferencias en la aplicación del modelo de Leontief y qué beneficios puede aportar, lo cual nos ayuda en la construcción de nuestra matriz de contabilidad social.

<span id="page-19-0"></span>3.2: Selección de la rama de actividad de servicios objeto de análisis

Para este trabajo hemos seleccionado tres ramas de actividad del sector servicios que son: la hostelería, el transporte y las comunicaciones.

La selección de estos sectores específicos se basa en su relevancia, potencial multiplicador efectos económicos, adaptabilidad a cambios tecnológicos y su impacto en el sector de servicios en su conjunto. Esta elección permitirá una simulación más precisa y relevante del impacto económico derivado de un shock de inversión en tres ramas concretas del sector servicios.

Dentro de la amplia gama de sectores que componen la economía, se han seleccionado específicamente los "Servicios de transporte terrestre, incluso por tubería, Servicios de transporte marítimo incluso por vías navegables interiores, servicios de transporte aéreo", "Servicios de alojamiento y de comidas y bebidas" y "Servicios de telecomunicaciones". Esta elección está fundamentada en las siguientes razones:

- Relevancia en la Economía Moderna: Los servicios de transporte y telecomunicaciones son fundamentales en una economía globalizada. El transporte conecta mercados, facilita el comercio y permite la movilidad de personas, mientras que las telecomunicaciones conectan personas y empresas a nivel mundial, facilitando la transferencia de información y datos.
- Multiplicador Económico: Los sectores seleccionados tienen un alto potencial multiplicador en la economía. Un shock de inversión en estos sectores puede generar cascadas de actividad económica en otros sectores relacionados, debido a las interconexiones y dependencias entre ellos.
- Adaptabilidad a Cambios Tecnológicos: Estos sectores están en constante evolución y adaptación debido a los avances tecnológicos. Las inversiones en tecnología y modernización pueden tener un impacto significativo en su productividad y eficiencia, lo que a su vez puede generar beneficios económicos amplios.
- Impacto en el Sector de Servicios: El sector de alojamiento y servicios de comidas y bebidas es un indicador clave del turismo y la actividad recreativa. Un aumento

en la actividad en este sector puede tener un impacto significativo en la economía local, generando empleo y aumentando el gasto en otros servicios relacionados.

Estos criterios se aplican a varios sectores de la economía, y hay otras actividades con mucho impacto y relevancia como son el comercio o el sector financiero, los cuales generan gran riqueza y empleo. Sin embargo, para nuestra simulación, consideramos que estas tres actividades son suficientemente ilustrativas y nos van a permitir realizar la simulación de manera satisfactoria, ya que consideramos que tienen mayor representatividad frente a otros: Mientras que todos los sectores tienen su importancia y contribución a la economía, para el propósito específico de este estudio, se busca enfocarse en aquellos que tienen una influencia directa y amplia en la economía del sector servicios. Los sectores no seleccionados, también son cruciales en sus respectivas áreas, se podría medir el impacto directo de la inversión en los mismos con el mismo modelo matemático y la misma base de datos, pero eso formaría parte de otro estudio.

Las actividades que hemos agrupado, agrupan, a su vez, varias actividades procedentes de una lista completamente detallada de las actividades económicas que se producen en España, la CPA.

Según el INE, la Clasificación de Productos por Actividad (CPA) es la versión europea de la Clasificación Central de Productos (CPC), la cual constituye una estructura específica para la clasificación de actividades económicas que producen bienes y servicios.

La CPA y la CPC se elaboran con el objetivo de estandarizar la clasificación de actividades económicas, permitiendo que distintos países clasifiquen las actividades de la misma forma, facilitando la recolección de datos y el trabajo estadístico.

La CPA 2.1, la actual versión, comprende una lista de casi 5000 registros de actividades económicas. Por esta razón, el INE se encarga de agrupar los datos para mostrarlos de manera más clara, de la misma forma que se ha realizado una segunda agrupación en este trabajo.

A continuación, vamos a detallar las actividades que hemos agrupado dentro de las actividades [13-14-17].

Dentro de la **Actividad 13** tenemos agrupadas las actividades 31-32-33-34-35 de la tabla original, bajo el criterio de transportes. A continuación, vamos a explicar detalladamente en qué consisten cada una de las actividades agrupadas.

La primera de ellas es la **Rama Nº31: "Servicios de transporte terrestre, incluso por tuberías"**

Esta actividad incluye el grupo 49 de la CPA. En este grupo se incluyen todo tipo de actividades de transporte terrestre, ya sea de mercancías, de pasajeros de materias primas o suministros.

Se incluyen las siguientes actividades específicas como el transporte interurbano de pasajeros por ferrocarril, el transporte ferroviario de mercancías (incluyendo casos especiales como vagones refrigerados, líquidos o gases), transporte postal y paquetería,

transporte urbano y suburbano de pasajeros, servicios de taxis y VTC, transporte de pasajeros por autobuses y autocares, transporte de pasajeros por funicular y similares, transporte por carretera, transporte de animales vivos, mudanzas y transporte por tuberías.

La segunda es la **Rama Nº32: "**Servicios de transporte marítimo y por vías navegables interiores"

Esta actividad incluye el grupo 50 de la CPA. Este grupo comprende las actividades destinadas al transporte de pasajeros y mercancías por vía marítima y fluvial.

Se incluyen actividades como el transporte marítimo de pasajeros en barco, en transbordador o crucero, servicios de alquiler de embarcaciones para pasajeros con tripulación, servicios de transporte marítimo de mercancías (incluyendo líquidos, gases y a granel), transporte de pasajeros y mercancías por vías navegables interiores y servicios de empuje y tracción.

La tercera es la **Rama Nº33:** "Servicios de transporte aéreo"

Esta actividad incluye el grupo 51 de la CPA. Esta rama incluye todas las actividades de transporte de pasajeros y mercancías por vía aérea.

Se incluyen actividades como transporte aéreo de pasajeros, vuelos nacionales e internacionales (regulares y no regulares), alquiler de vehículos aéreos con tripulación, servicios de transporte aéreo de mercancías, y servicios de transporte espacial de mercancías y pasajeros.

La cuarta es la **Rama Nº34: "**Servicios de almacenamiento y auxiliares del transporte"

Esta actividad incluye el grupo 52 de la CPA. Este grupo de actividades destinadas al almacenamiento de mercancías, y una serie de servicios auxiliares a las actividades de transporte antes mencionadas.

Se incluyen actividades como el almacén y depósito (incluyendo frigorífico, líquidos y gases), servicios anexos al transporte por carretera y al ferrocarril, explotación de autovías y peajes, explotación de puentes y túneles, servicios anexos al transporte marítimo y por vías navegables interiores, servicios de practicaje y atraque, servicios de salvamento y reflotamiento, servicios de operaciones de aeropuerto, control de tráfico aéreo, servicios anexos al transporte espacial y servicios de carga y descarga.

La quinta es la **Rama Nº35:** " Servicios de correos y mensajería "

Esta actividad incluye el grupo 53 de la CPA. Este grupo incluye actividades destinadas al transporte y los servicios postales, incluyendo mensajería.

Se incluyen actividades como servicio de Correos sujeto a la obligación universal para los ciudadanos, servicio de envío de paquetes, y servicios de entrega de comida a domicilio.

Estas 5 ramas de actividad agrupan todas aquellas actividades destinadas al transporte tanto de pasajeros como de mercancías y correspondencia, y por tanto las podemos agruparlas en una única actividad denominada de forma generalista como "transportes".

En segundo lugar, tenemos la **Actividad 14:** "Servicios de Hostelería"

En ella se incluye la **Rama Nº36**: "Servicios de Hostelería" En este grupo incluimos actividades destinadas a la restauración, a el alojamiento y a las comidas y bebidas.

Esta rama incluye los grupos 55 y 56 de la CPA. Incluye actividades de alojamiento y restauración para turistas y viajeros.

El grupo 55 incluye servicios de alojamiento en hoteles y similares, alojamientos turísticos, alojamiento en albergues de juventud y bungalows, alojamiento compartido, servicios de camping, actividades recreativas vacacionales, y servicios de residencias para estudiantes.

Por otra parte, el grupo 56 incluye actividades como servicios de comidas en restaurantes y puestos, comidas en vagones restaurante y barcos, comidas en autoservicio, servicios de catering, provisión de comidas, comedores colectivos y establecimientos de bebidas.

Por último, tenemos la **Actividad 17: "Servicios de telecomunicaciones"**

En ella se incluye la **Rama Nº39:** "Servicios de Telecomunicaciones"

Esta rama incluye el grupo 61 de la CPA. En este grupo se incluyen actividades destinadas a la comunicación a distancia y al intercambio de datos a tiempo real.

Abarca actividades como las telecomunicaciones por cable, telefonía fija, transmisión de datos y mensajes, servicios de acceso a internet, servicios de distribución de programas domésticos, servicios de telecomunicaciones sin cables (wireless), servicios móviles de telefonía y datos, y servicios de telecomunicaciones por satélite,

Se ha considerado que estas 3 actividades, con sus grupos y las numerosas actividades que incluyen, abarcan una serie de servicios clave para nuestra economía, las cuales tienen gran poder de arrastre al consumir muchas otras actividades y emplear a tantos trabajadores.

El objetivo de seleccionar una rama de actividad para realizar un análisis es estudiar el impacto que podría tener una inyección de capital externo en ella para las demás actividades.

<span id="page-23-0"></span>3.3: Estimación de la inversión simulada

Para estimar la cantidad adecuada de capital a introducir en nuestro sector para la simulación, vamos a analizar los consumos intermedios que realiza respecto a otras actividades.

Según la tabla, las actividades que hemos elegido tienen un consumo total de unos 146.918 millones de euros si tenemos en cuenta todos los recursos que consume del conjunto de 31 actividades, incluyendo las suyas propias.

Hemos estimado que, para realizar la simulación, sería interesante financiar al menos un 25% del consumo que presentan cada una de las actividades por separado, para que se produzcan cambios significativos y podamos observar los resultados de manera clara. En la tabla podemos ver de manera desagregada la cifra de inversión:

![](_page_23_Picture_181.jpeg)

#### Tabla 6: Estimación de la cifra de inversión

Fuente: Elaboración propia

Como vemos, nuestro ejercicio de simulación de inversión tendrá un coste total de 36.720 millones de euros, los cuales se aplicarán de la siguiente manera: Invertiremos 10.824 millones de euros en el sector del transporte, 24.276 millones de euros en el sector de la hostelería, y 1.630 millones de euros en el sector de las telecomunicaciones.

Con estas inversiones, vamos a financiar una parte de los gastos de estas actividades con el objetivo de que puedan aumentar sus gastos y su consumo de otras actividades, provocando un efecto de arrastre generalizado en otros sectores.

#### *Fuentes de Financiación*

Para llevar a cabo la inversión que estamos planeando, necesitaremos una o varias fuentes de financiación que puedan aportar el capital necesario para llevar a cabo la operación.

Para ello, hemos pensado en dos posibles fuentes de financiación:

La primera es el propio Estado. El Estado se encarga de realizar planes de inversión en diversos sectores para fomentar la economía. Por ejemplo, lleva a cabo unos planes de inversión denominados PERTE.

Como la propia página de la Administración indica, los PERTE son proyectos de carácter estratégico con gran capacidad de arrastre para el crecimiento económico, el empleo y la competitividad de la economía española, con un alto componente de colaboración público-privada y transversales a las diferentes administraciones.

El objetivo de los PERTE es, por tanto, crear proyectos que contribuyan a impulsar la economía de España, y por tanto el Gobierno podría estimar oportuno una inyección de capital en nuestro sector.

Una segunda posible fuente de financiación es la inversión privada. Para ello, se tendría que presentar el proyecto a inversores privados, posiblemente extranjeros, convenciéndoles de las ventajas que esta inversión aportará al conjunto de la economía y una rentabilidad asegurada.

3.4: Realización de la simulación

Para realizar los cálculos necesarios para realizar nuestra simulación de inversión, vamos a seleccionar sólo los datos de las 31 actividades agrupadas, excluyendo las aportaciones del Estado, otras instituciones y el resto del mundo, ya que necesitamos una matriz cuadrada. En la imagen hemos resaltado las actividades en las cuales vamos a invertir.

![](_page_25_Picture_28.jpeg)

#### Tabla 7: Tabla reducida a 31 actividades

Fuente: Elaboración propia (2023)

Esta tabla primera tabla es la que construimos agregando la tabla TIO original de 64 actividades en 31, reduciendo su tamaño original a la mitad para facilitar su comprensión y su uso.

![](_page_26_Figure_1.jpeg)

#### Tabla 8: Matriz identidad de 31 filas y columnas

Fuente: Elaboración propia (2023)

A continuación, para realizar los cálculos, debemos construir una matriz identidad. Este tipo de matriz sólo contiene valores en la diagonal, y todos ellos contienen el valor 1. Este tipo de matriz tiene unas características concretas, ya que cumple con la propiedad de ser el elemento neutro en el producto de matrices.

Esta matriz obtiene su nombre porque representa a la aplicación identidad que va de un espacio vectorial finito a sí mismo. La matriz identidad debe tener las mismas dimensiones que la matriz con la que trabajamos, en nuestro caso 31 actividades, y por tanto 31 valores iguales a 1, colocados en la intersección de cada actividad consigo misma. A continuación, vamos a calcular la matriz de coeficientes.

Tabla 9: Matriz de Coeficientes

| Productos de garindustrias extractivas<br>tos almentios, textProductos químicalProductos de la méProductos químicalVehiculos de motolServicios de regarallenesia electro, glAgua natural; servicios are and servicion are regarallencios de atomolfervicios de atomolfer<br>0,027748115<br>4,64E-05<br>3.41E-04 1.29E-04<br>1.48E-03 8.06E-05 5.48E-03 0.00E+00 0.00E+00 0.00E+00 0.00E+00 2.41E-05 0.00E+00 0.00E+00 7.43E-04 4.09E-03 0.00E+00<br>5,67E-04 0,00E+00<br>6.51E-05 0.00E+00<br>$0.00E + 00$ 6.30E 04<br>1.47E-03<br>$1.66E - 04$<br>$1.42E - 03$<br>$1.41E - 01$<br>$5.34E - 03$<br>$0.00E + 00$<br>1.09E-04<br>$2.03E - 04$<br>Productos de ganadería, agricultura y pesca<br>4.83192E-05<br>0.001758587<br>$0.00E + 00$ $0.00E + 00$<br>8.23E-04<br>$1.12E - 01$<br>$1.48E - 03$<br>3.09E-05 2.10E-04<br>8.30E-06 3.11E-06<br>$1.05E - 04$<br>$0.00F + 00$<br>1.19F-05<br>$0.00E + 00$<br>1.78E-04<br>3.13E-02L<br>5.24E-03<br>6.10E-04<br>1.68F-03<br>$9,43E - 02$<br>4.46E-03<br>1.34E-03<br>1.61E-04<br>1.90F-04<br>$2.01E - 05$<br>4.34E-04<br>3.30E-03<br>$0.00F + 00$<br>7.47E-05<br>7.45E-05<br>Industrias extractivas<br>0.122821005<br>0.001900996<br>1.79E-01<br>$5.06E - 03$<br>$1.17E - 02$<br>$6,29E-03$<br>1.14E-02<br>$1.18E - 02$<br>1.09E-02<br>1.06E-02<br>$2.65E - 03$<br>$1.62E - 01$<br>5,49E-02<br>$1.03E - 03$<br>$6,25E-04$<br>$1.82E - 03$<br>4,76E-03<br>$0.00E + 00$<br>5.16E-03<br>9.89E-03<br>8,74E-03<br>1.50E-02<br>$1.71E - 04$<br>$1.34E - 02$<br>1,48E-02<br>3.85E-03<br>8,83E-03<br>1.07E-02<br>1.59E-03<br>8.88E-03<br>Productos alimenticios, textiles, madera, corcho y pape<br>0,053262272<br>0,011369545<br>3.09E-02<br>4.06E-02<br>1.55E-02<br>$1.64E - 03$<br>$3.12E - 02$<br>$4.61E - 02$<br>8.84E-02<br>1.95E-02<br>2.70E-02<br>1,15E-02<br>$1.07E-03$<br>$0.00E + 00$<br>1.37E-02<br>2.57E-02<br>1.75E-02<br>5.18E-03<br>3.37E-02<br>5.76E-03<br>$6.51E-03$<br>1.51E-01<br>1.80E-02<br>4.25E-02<br>2.31E-02<br>5.98E-02<br>2.98E-03<br>$1.22E - 04$<br>Productos químicos, farmaceúticos, caucho y plásticos<br>0.009742765<br>0,001801641<br>$5.28E - 03$<br>2.25E-04<br>$2.42E - 03$<br>2.52E-01<br>1.59E-02<br>4.85E-03<br>$4.26E - 03$<br>3.95E-03<br>5.90E-03<br>$1.77E - 04$<br>2.82E-04<br>1.37E-02<br>5.46E-03<br>3.05E-05<br>$9.28E - 04$<br>$4.66E - 03$<br>$6.83E - 02$<br>8.07E-02<br>$6.03E - 02$<br>$1.72E - 02$<br>$3.61E - 02$<br>$1.69E - 03$<br>$1.61E - 04$<br>4.61E-03<br>$0.00E + 00$<br>$7.12E - 03$<br>4.43E-04<br>Productos de la metalurgia, metálicos<br>0,003351582<br>0,002341871<br>1.40E-03<br>$7.10E - 03$<br>1.55E-02<br>$6.97E - 03$<br>3.65E-02<br>$5.69E - 02$<br>$1.49E - 02$<br>3.59E-02<br>6.78E-03<br>$1.60E - 02$<br>1.08E-02<br>8.51E-02<br>4.13E-02<br>2.54E-02<br>8.85E-04<br>$1.85E - 03$<br>$0.00E + 00$<br>$3.16E - 02$<br>1.59E-02<br>$5.01E - 03$<br>$6.52E - 03$<br>5.65E-03<br>8.09E-02<br>$0.00E + 00$<br>Productos químicos, farmaceúticos, caucho y plástico<br>0.000737673<br>0,000221893<br>6.55E-04<br>1,29E-03<br>3.15E-03<br>1.73E-01<br>5.15E-02<br>3.73E-03<br>4.82E-03 7.57E-03<br>1.24E-02<br>8.05E-03 3.19E-03<br>2.10E-04<br>6,87E-03 3,11E-06<br>9.93E-04<br>$2.31E - 03$<br>3.48E-03<br>$0.00E + 00$<br>$1.03E - 02$<br>$1.59E - 02$<br>3.67E-03<br>$2.11E - 02$<br>3.05E-05<br>$4.91E - 03$<br>2.80E-03<br>8.55E-03<br>8.78E-03<br>3.68E-03<br>Vehiculos de mator, remolques y semirremolques, Otro (<br>0,002911107<br>0,006083389<br>$0,00E+00$ $0,00E+00$<br>4.15E-03<br>$1,01E-02$<br>1,40E-02<br>2.37E-03<br>$1.88E - 03$<br>$1.38E - 02$<br>$3.20E - 03$<br>$2.34E - 03$<br>3.75E-03<br>$3.94E - 03$<br>1.08E-02<br>2.37E-03<br>$3.37E - 02$<br>$3.14E - 04$<br>2.72E-03<br>4,62E-03<br>2.37E-03<br>4.26E-03<br>$0.00E + 00$<br>$1.12E - 03$<br>$2,12E-03$<br>$3,92E-03$<br>$1,61E-02$<br>$1.57E-03$<br>7.52E-03<br>3.47E-03<br>$2.42E - 03$<br>Servicios de reparación e instalación de maquinaria y equ<br>0.006047419<br>0.014389463<br>$1.52E-02$<br>2.36E-02<br>1.19E-02<br>5.56E-03<br>$3.07E - 02$<br>$3.11E - 02$<br>$4.92E - 03$<br>1.84E-02<br>$3.40E - 02$<br>7.20E-03<br>$6.53E - 03$<br>2.85E-02<br>$6.10E - 03$<br>1.43E-03<br>1.98E-02<br>4.91E-03<br>$6.71E - 03$<br>$1.61E-02$<br>$1.99E - 01$<br>$2.22E - 02$<br>$6.67E - 03$<br>2.85E-04<br>$1.08E - 02$<br>$0.00E + 00$<br>1.18E-02<br>8.32E-03<br>$9.34E - 03$<br>1.19E-02<br>Energía eléctrica, gas, vapor y aire acondicionado<br>0,001222069<br>0.007826102<br>3.55E-03<br>8.72E-03<br>4.03E-02<br>$1.29E - 03$<br>$4.12E - 03$<br>$2.16E - 03$<br>5.55E-03<br>3.23E-03<br>$2.33E - 03$<br>2.82E-03<br>2.30E-03<br>1.96E-03<br>$1.04E - 03$<br>7.70E-03<br>3.78E-03<br>2.97E-03<br>7.27E-03<br>$7.74E - 03$<br>$2.13E - 01$<br>3.94E-03<br>2.71E-03<br>$3.44E - 04$<br>$0.00F + 00$<br>$4.72E - 03$<br>3.60E-03<br>$2.97F - 03$<br>4.20F-03<br>Agua natural: servicios de tratamiento y distribución de a<br>0,001927491<br>0.00595937<br>1.65E-01<br>$7.12E-03$<br>5.65E-03<br>$2.34E - 03$<br>3.51E-03<br>4.06E-03<br>2.60E-03<br>1.88E-03<br>1.88E-02<br>$6.94E - 03$<br>9.28E-03<br>$1.31E - 02$<br>4.18E-03<br>4.27E-03<br>1.18E-02<br>9.74E-03<br>3.34E-03<br>2.34E-02<br>8.18E-03<br>4.18E-03<br>5.04E-03<br>$1.66F - 03$<br>5.78F-03<br>5.90E-03<br>9.70E-04<br>$1.02E - 02$<br>2.56E-02<br>Construcciones y trabajos de construcción<br>0.005994429<br>0.074709561<br>8,57E-02<br>5.76E-02<br>7.27E-02<br>$3.81E - 02$<br>$5,31E-02$<br>4.08E-02<br>2.17E-02<br>5,75E-02<br>$5.52E-02$<br>1.68E-02<br>$6.10E - 03$<br>$2.12E - 02$<br>$2.22E - 02$<br>1.96E-02<br>1.25E-02<br>$1.18E - 02$<br>$1.04E - 02$<br>4.98E-02<br>$6.08E - 02$<br>5.85E-02<br>$3.42E - 02$<br>3.67E-02<br>1.08E-02<br>$5.21E-03$<br>$0.00E + 00$<br>4.69E-04<br>$.40E-02$<br>Servicios de comercio al por mayor y al por menor y servi-<br>0.004983322<br>0,011386104<br>2,49E-02<br>2.05E-02<br>2.71E-02<br>2.70E-02<br>1.19E-02<br>$5.40E - 02$<br>$2.05E - 02$<br>$6.64E - 02$<br>2.53E-01<br>$6.73E - 03$<br>1.08E-02<br>1.58E-02<br>1.40E-02<br>$1.33E - 02$<br>1.52E-02<br>$2.91E - 02$<br>6.56E-02<br>9.51E-03<br>7.69E-03<br>$0.00E + 00$<br>$1.69E - 02$<br>8.00E-03<br>1.28E-02<br>Servicios de transporte terrestre, incluso por tubería, Servi<br>$6.88E - 02$ 0.00E+00<br>9,27315E-05<br>0.00010147<br>1.25E-04<br>$3.31E - 03$<br>7.52E-04<br>$6.18F - 04$<br>3.72F-04<br>3.83F-04<br>$6.82F - 04$<br>$2.64F - 03$<br>3.88F-03<br>1.48E-03<br>$6,66E-03$<br>2.73E-03<br>$3.64E - 03$<br>4.17E-04<br>2.32E-02<br>7.78E-03<br>$1.26E - 03$<br>$0.00F + 00$<br>6.89F-03<br>6.45E-03<br>3.71E-03<br>$2.84E - 03$<br>3.75E-01<br>$1.16F - 03$<br>1.36E-03<br>2.02E-04<br>$4.86F - 03$<br>Servicios de alojamiento y de comidas y bebidas<br>14<br>2,98066E-05<br>2,60E-03<br>5,08E-03<br>1.48E-03<br>2.64E-04 2.30E-04<br>4.15E-04 8.17E-04<br>1.07E-01<br>7,48E-03 2,24E-03<br>2.02E-02<br>$3.45E - 03$<br>$2.72E-03$<br>1.16E-02<br>1.48E-03<br>5,82E-04<br>$1,22E-02$<br>1.70E-03<br>4.62E-03<br>8.42E-03<br>8.06E-04<br>$0.00E + 00$<br>1,37E-02<br>2.19E-02<br>7.45E-04<br>4.09E-03<br>5,53E-03<br>1.48E-03<br>Servicios de edición<br>$0.00E + 00$ $0.00E + 00$<br>2.79E-03<br>5.69E-04<br>$1.69E - 03$<br>7.28E-04<br>4.14E-05<br>3.18E-04<br>9.56E-05<br>$5.16E - 03$<br>2.14E-04 9.07E-04<br>$1.43E - 02$<br>1,00E-01<br>1.07E-05<br>$1.06E - 03$<br>1.50E-02<br>$3.26E - 04$<br>4.85E-03<br>4.54E-04<br>6.35E-04<br>3.90E-04<br>$1.77E-04$<br>2.76E-03<br>8.07E-04<br>$0.00E + 00$<br>1.40E-03<br>6.36E-04<br>$1.13E - 04$<br>Servicios cinematográficos, de video y televisión; grabaci<br>0,001748651<br>0.000154621<br>$1.85E - 03$<br>7.80E-03 7.42E-03<br>$2.26E - 03$<br>$3.91E - 03$<br>1.84E-03<br>2.92E-03<br>$1.14E - 02$<br>$1,02E-02$<br>1.09E-02<br>1.35E-01<br>1,36E-02<br>8.34E-03<br>4.50E-03<br>$1.71E - 02$<br>1.09E-03<br>$1.59E - 02$<br>$5.02E - 03$<br>$2.44E - 02$<br>8.94E-03<br>8.28E-03<br>7.10F-03<br>$0.00E + 00$<br>$9.15E - 03$<br>6.65F-03<br>8.36E-03<br>2.00E-02<br>2.12E-03<br>Servicios de telecomunicacione:<br>4.18767E-05<br>0,00012585<br>$3.61E - 04$<br>2.99E-04<br>3.34E-04<br>$9.18E - 04$<br>8.50E-04<br>1.61E-03<br>$2.83E - 03$<br>5.39E-04<br>2.12E-03<br>$2.50E - 03$<br>2.09E-03<br>8.58E-03<br>1.57E-03<br>$0.00E + 00$<br>3.20E-03<br>4.88E-03<br>1.70E-03<br>1.58E-03<br>7.55E-03<br>3.15E-03<br>$2.19E - 03$<br>7.73E-04<br>4.01E-04<br>3.78E-04<br>2.54E-04<br>1.12E-01<br>2.85E-03<br>Servicios de programación, consultoría y otros servicios re<br>0,018792954<br>0,001589683<br>1,49E-02<br>1.76E-02<br>7,24E-03<br>$6,16E-03$<br>1.07E-02<br>$9,41E-03$<br>$1.16E - 02$<br>1,73E-02<br>1.19E-02<br>1,06E-02<br>1,21E-02<br>7,66E-03<br>1,07E-02<br>$7.42E - 03$<br>1.20E-02<br>$.06E - 02$<br>1.58E-02<br>7.51E-03<br>4.89E-03<br>5.16E-03<br>9.08E-03<br>1.99E-02<br>L97E-01<br>1.48E-02<br>$0.88E - 02$<br>2.79E-02<br>1,11E-02<br>Seguros financieros, de seguro y auxiliares<br>0,00334827<br>0,000787603<br>5,99E-03<br>5,81E-02<br>$3,11E-02$<br>3,44E-02<br>1,19E-02<br>$3.66E - 04$<br>7,43E-03<br>$4,62E-03$<br>$1,81E-02$<br>2,59E-02<br>$1,29E-02$<br>4.70E-02<br>3,09E-02<br>7,40E-02<br>4,70E-02<br>$2.16E - 02$<br>3,46E-02<br>$0.00E + 00$<br>3,81E-02<br>1,50E-02<br>3,55E-02<br>2,07E-02<br>1,79E-02<br>$4,61E-02$<br>$5.93E - 03$<br>5,58E-03<br>20<br>Servicias inmobiliarios<br>7,37E-03<br>$0.00E+00$ $0.00E+00$<br>$0.00F + 00$<br>$0.00E + 00$ $0.00E + 00$<br>$0.00E + 00$<br>$0.00E + 00$<br>$0.00E + 00$<br>$0.00E + 00$<br>$0.00F + 00$<br>$0.00F + 00$<br>$0.00F + 00$<br>$0.00F + 00$<br>$0.00F + 00$<br>$0.00F + 00$<br>$0.00F + 00$<br>$0.00F + 00$<br>$0.00F + 00$<br>$0.00F + 00$<br>$0.00E + 00$<br>$0.00E + 00$<br>$0.00F + 0.01$<br>$0.00F + 00$<br>$0.00F + 0.0$<br>$0.00F + 00$<br>$0.00F + 00$<br>$0.00F + 00$<br>$0.00F + 0.01$<br>$0.00F + 00$<br>Alquileres imputados de las viviendas ocupadas por sus<br>0.002473944 0.007375467<br>5.01E-02 7.01E-02<br>1.82E-02<br>$2.03E - 02$<br>1.48E-02<br>3.76E-02 7.39E-02<br>7.39E-02<br>3.95E-02 2.28E-02<br>4.64E-02<br>8.30E-02<br>5.52E-02 5.45E-02<br>$0.00E + 00$<br>4.45E-02<br>4.84E-02<br>1.75E-02<br>2.55E-02<br>4.40E-02<br>$3.31E - 02$<br>$1.62E - 02$<br>1.98E-02<br>3.38F-02L<br>2.65E-02<br>$2.65E - 01$<br>$4.13E - 02$<br>22<br>Servicios jurídicos y contables: servicios de sedes centrale<br>$0.00E + 00$ $0.00E + 00$<br>$0.00E+00$ $0.00E+00$ $0.00E+00$ $0.00E+00$ $0.00E+00$ $0.00E+00$<br>$0.00E + 00$<br>$0.00E + 00$<br>$2.26E - 02$<br>$0.00E + 00$<br>$0.00E + 00$<br>$0.00E + 00$<br>$0.00E + 00$<br>$0.00E + 00$<br>$0.00E + 00$ $0.00E + 00$<br>$0.00E + 00$<br>$0.00E + 00$<br>$0.00E + 00$<br>$0.00F + 00$<br>$0.00E + 00$<br>$0.00E + 00$<br>$0.00F + 00$<br>$0.00E + 00$<br>$0.00E + 00$<br>$0.00E + 00$<br>$0.00E + 00$<br>23<br>Servicios de investigación y desarrollo científico<br>8.0532E-05<br>0,00021527<br>$6.02E - 03$<br>1.47E-03<br>2.07E-03<br>4.59E-03<br>2.32E-03<br>$1.82E - 02$<br>$2.04E - 03$<br>3.35E-03<br>$3.27E - 02$<br>1.56E-02<br>2.44E-02<br>1.60E-03<br>1.05E-02<br>8.40E-03<br>3.55E-03<br>$3.05E - 03$<br>$1.26E - 03$<br>8.64E-03<br>$6.27E-03$<br>2.19E-03<br>$0.00E + 00$<br>4,75E-03<br>$5.31E-03$<br>$1.49E - 01$<br>5.07E-03<br>$1.66E - 02$<br>1.35E-02<br>2.77E-03<br>Servicios de publicidad y de estudio de mercado<br>24<br>0,004707902<br>0,001556565<br>8,17E-04<br>1.79E-03<br>4,35E-03<br>1,75E-02<br>$1,13E-02$<br>$1,43E-02$<br>$1.10E - 02$<br>1,55E-02<br>9,55E-02<br>2.30E-03<br>2.15E-02<br>3,76E-03<br>4.87E-04<br>9.50E-04<br>$1.61E - 03$<br>$6.44E - 03$<br>$3.89E - 03$<br>3.55E-03<br>8,79E-03<br>4,46E-03<br>2.07E-02<br>$3.48E - 05$<br>1.48E-03<br>$0.00E + 00$<br>$5.37E - 03$<br>$4.23E - 03$<br>3,27E-02<br>3.90E-03<br>Otros servicios profesionales, científicos y técnicos; servic<br>25<br>1,65592E-05<br>4.83192E-05<br>$2.54F - 05$<br>7.81E-04<br>$1.23E - 03$<br>1.20E-04<br>2.70E-03<br>6,56E-04<br>$2.02E - 04$<br>$1.18F - 04$<br>$3.01F - 03$<br>$0.00F + 00$<br>$3.62E - 04$<br>5.85E-03<br>$2.47E - 03$<br>8.64E-02<br>$7.81E - 04$<br>$3.17F - 04$<br>$1.82E - 04$<br>4.71E-05<br>5.27F-05<br>5.42F-05<br>8.26E-05<br>7.13E-04<br>$1.42F - 03$<br>6.09F-04<br>4.65E-03<br>5.68E-04<br>2.14E-04<br>5.15E-05<br>26<br>Servicios de agencias de viajes, operadores turísticos y of<br>0.000682912<br>0,000430539<br>1.19E-02<br>4.23E-03<br>$2.72E - 03$<br>3,84E-02<br>1,48E-03<br>1.89E-03<br>1.56E-03<br>$1.24E - 03$<br>2.28E-03<br>$7,23E-03$<br>4.58E-03<br>7,47E-03<br>3,74E-03<br>$5.22E-03$<br>1,64E-03<br>2.01E-02<br>1.28E-02<br>1.97E-03<br>$0.00E + 00$<br>8.12E-03<br>8.25E-03<br>1,06E-02<br>9.66E-03<br>$9.33E - 04$<br>27<br>6,97E-03<br>Servicios del Estado<br>3.31184E-06<br>4.0266E-05<br>9.98F-05<br>2.06E-03<br>2.44E-05<br>2.20E-03<br>4.15E-03<br>1.55E-03<br>$7.44F - 04$<br>1.20E-02<br>$1.52E-04$<br>2.85F-06<br>1.59F-04<br>$1.66F - 06$<br>5.72E-04<br>$4.41E - 03$<br>8.37F-06<br>5.51F-04<br>$0.00E + 00$<br>3.59E-03<br>4.71E-04<br>6.52F-03<br>$1.12F - 04$<br>$0.00F + 00$<br>4.89F-04<br>5.77F-03<br>Servicios de creación, artísticos y de espectáculos: servicio<br>1.12745E-05<br>3.31184E-06<br>3.65E-04<br>$6.19E - 04$<br>3.49E-04<br>3.52E-03 0.00E+00<br>4.99E-06<br>8.51E-03<br>5.48E-03<br>2.62E-03<br>$0.00E + 00$<br>$9.12E - 04$<br>1.07E-02<br>$1.12E - 02$<br>2.45E-02<br>8.11E-03<br>3.81E-04<br>$9.46E - 04$<br>$4.91E - 04$<br>2.86E-03<br>$1.00E-03$<br>1.59E-03<br>8.35E-03<br>$1.67E - 05$<br>$1.87E - 03$<br>4.39E-03<br>$2.14E - 04$<br>Servicios deportivos, recreativos y de entretenimiento<br>-29<br>1,9871E-05<br>0,000616875<br>4.88E-04<br>1.53E-03<br>$1.14E - 03$<br>1.75E-03<br>8.32E-06<br>$1.90E - 03$<br>1.48E-03<br>1.98E-03<br>$1.21E-03$<br>1.34E-02<br>1.75E-03<br>$1.91E - 03$<br>$0.00E + 00$<br>7.33E-03<br>$2.52E - 03$<br>$6.07E - 03$<br>7.56E-03<br>2.04E-03<br>3.12E-04<br>9.33E-04<br>$3.16E - 03$<br>3.28E-03<br>$0.00E + 00$<br>Servicios prestados por asociaciones<br>$0.00E + 00$<br>$0,00E+00$ $0,00E+00$<br>$0.00E + 00$<br>31 | Matriz de Coeficientes |  |  |  |  |    |    |    |    |    |    |  |  |    |    |    |    |    |     |  |  |              |
|----------------------------------------------------------------------------------------------------|------------------------|--|--|--|--|----|----|----|----|----|----|--|--|----|----|----|----|----|-----|--|--|--------------|
|                                                                                                    |                        |  |  |  |  | 10 | 11 | 12 | 13 | 14 | 15 |  |  | 20 | 21 | 22 | 23 | 24 | -25 |  |  |              |
|                                                                                                    |                        |  |  |  |  |    |    |    |    |    |    |  |  |    |    |    |    |    |     |  |  |              |
|                                                                                                    |                        |  |  |  |  |    |    |    |    |    |    |  |  |    |    |    |    |    |     |  |  |              |
|                                                                                                    |                        |  |  |  |  |    |    |    |    |    |    |  |  |    |    |    |    |    |     |  |  |              |
|                                                                                                    |                        |  |  |  |  |    |    |    |    |    |    |  |  |    |    |    |    |    |     |  |  | $0.00E + 00$ |
|                                                                                                    |                        |  |  |  |  |    |    |    |    |    |    |  |  |    |    |    |    |    |     |  |  | $0.00E + 00$ |
|                                                                                                    |                        |  |  |  |  |    |    |    |    |    |    |  |  |    |    |    |    |    |     |  |  | $0.00E + 00$ |
|                                                                                                    |                        |  |  |  |  |    |    |    |    |    |    |  |  |    |    |    |    |    |     |  |  | $0,00E+00$   |
|                                                                                                    |                        |  |  |  |  |    |    |    |    |    |    |  |  |    |    |    |    |    |     |  |  | $0,00E+00$   |
|                                                                                                    |                        |  |  |  |  |    |    |    |    |    |    |  |  |    |    |    |    |    |     |  |  |              |
|                                                                                                    |                        |  |  |  |  |    |    |    |    |    |    |  |  |    |    |    |    |    |     |  |  | $0.00E + 00$ |
|                                                                                                    |                        |  |  |  |  |    |    |    |    |    |    |  |  |    |    |    |    |    |     |  |  | $0.00E + 00$ |
|                                                                                                    |                        |  |  |  |  |    |    |    |    |    |    |  |  |    |    |    |    |    |     |  |  | $0.00E + 00$ |
|                                                                                                    |                        |  |  |  |  |    |    |    |    |    |    |  |  |    |    |    |    |    |     |  |  | $0.00E + 00$ |
|                                                                                                    |                        |  |  |  |  |    |    |    |    |    |    |  |  |    |    |    |    |    |     |  |  | $0.00E + 00$ |
|                                                                                                    |                        |  |  |  |  |    |    |    |    |    |    |  |  |    |    |    |    |    |     |  |  |              |
|                                                                                                    |                        |  |  |  |  |    |    |    |    |    |    |  |  |    |    |    |    |    |     |  |  | $0.00E + 00$ |
|                                                                                                    |                        |  |  |  |  |    |    |    |    |    |    |  |  |    |    |    |    |    |     |  |  |              |
|                                                                                                    |                        |  |  |  |  |    |    |    |    |    |    |  |  |    |    |    |    |    |     |  |  | $0.00E + 00$ |
|                                                                                                    |                        |  |  |  |  |    |    |    |    |    |    |  |  |    |    |    |    |    |     |  |  | $0.00E + 00$ |
|                                                                                                    |                        |  |  |  |  |    |    |    |    |    |    |  |  |    |    |    |    |    |     |  |  | $0,00E+00$   |
|                                                                                                    |                        |  |  |  |  |    |    |    |    |    |    |  |  |    |    |    |    |    |     |  |  | $0,00E+00$   |
|                                                                                                    |                        |  |  |  |  |    |    |    |    |    |    |  |  |    |    |    |    |    |     |  |  |              |
|                                                                                                    |                        |  |  |  |  |    |    |    |    |    |    |  |  |    |    |    |    |    |     |  |  | $0.00E + 00$ |
|                                                                                                    |                        |  |  |  |  |    |    |    |    |    |    |  |  |    |    |    |    |    |     |  |  |              |
|                                                                                                    |                        |  |  |  |  |    |    |    |    |    |    |  |  |    |    |    |    |    |     |  |  | $0.00E + 00$ |
|                                                                                                    |                        |  |  |  |  |    |    |    |    |    |    |  |  |    |    |    |    |    |     |  |  | $0,00E+00$   |
|                                                                                                    |                        |  |  |  |  |    |    |    |    |    |    |  |  |    |    |    |    |    |     |  |  | $0.00E + 00$ |
|                                                                                                    |                        |  |  |  |  |    |    |    |    |    |    |  |  |    |    |    |    |    |     |  |  | $0.00E + 00$ |
|                                                                                                    |                        |  |  |  |  |    |    |    |    |    |    |  |  |    |    |    |    |    |     |  |  | $0.00E + 00$ |
|                                                                                                    |                        |  |  |  |  |    |    |    |    |    |    |  |  |    |    |    |    |    |     |  |  | $0.00E + 00$ |
|                                                                                                    |                        |  |  |  |  |    |    |    |    |    |    |  |  |    |    |    |    |    |     |  |  | $0.00E + 00$ |
|                                                                                                    |                        |  |  |  |  |    |    |    |    |    |    |  |  |    |    |    |    |    |     |  |  |              |

Fuente: Elaboración propia (2023)

La matriz de coeficientes la calculamos a partir de la tabla agregada en 31 actividades, a la cual vamos a aplicar una división de sus valores entre el valor total se su columna. De esta forma obtenemos un coeficiente que nos indica cuanto peso tiene cada actividad respecto a la oferta a precios básicos total. Con estas dos matrices, realizaremos el siguiente cálculo.

Podemos ver que los valores que muestra esta matriz son muy pequeños, casi todos por debajo del valor 0,01. Esto nos indica que la demanda de recursos que realiza una actividad a otra representa una parte muy pequeña en la macroeconomía, menor al 1%. Por esta razón buscamos el efecto de arrastre, para propagar el efecto de la inversión por todas las actividades y generar riqueza en la economía.

Tabla 10: Matriz I - A

|    | $I - A$                                                                             |                                        |                          |                                                                                                    | $\Delta$              |                       |                       |                         |                       |                         | 10                     | 11                    | 12                       | 13                       | 14                       | 15                     |                          |                       | 18                 |                          | 20 <sup>o</sup>          | 21                 | 22                     | 23                       | 24                    | 25                       | 26                    | 27                 | 78                 | 29         |          |                  |
|----|-------------------------------------------------------------------------------------|----------------------------------------|--------------------------|----------------------------------------------------------------------------------------------------|-----------------------|-----------------------|-----------------------|-------------------------|-----------------------|-------------------------|------------------------|-----------------------|--------------------------|--------------------------|--------------------------|------------------------|--------------------------|-----------------------|--------------------|--------------------------|--------------------------|--------------------|------------------------|--------------------------|-----------------------|--------------------------|-----------------------|--------------------|--------------------|------------|----------|------------------|
|    |                                                                                     |                                        |                          |                                                                                                    |                       |                       |                       |                         |                       |                         |                        |                       |                          |                          |                          |                        |                          |                       |                    |                          |                          |                    |                        |                          |                       |                          |                       |                    |                    |            |          |                  |
|    |                                                                                     | Productos de garindustrias extractivas |                          | Productios almenticias, textProductos químicoProductos de in meProductos químicoPreductos químicoPreductos de rearactivension enteractio derearactivensity sericitos and tervicos de rearactivensition de rearactivensition de |                       |                       |                       |                         |                       |                         |                        |                       |                          |                          |                          |                        |                          |                       |                    |                          |                          |                    |                        |                          |                       |                          |                       |                    |                    |            |          |                  |
|    | Productos de ganadería, agricultura y pesca                                         | 0,97225<br>$-0.00005$                  | $-0.0000$<br>0.99824     | $-0.14140$                                                                                                    | $-0.00534$            | 0.00000               | 0.00011               | $-0.00020$              | 0.00000               | -0.00063                | $-0.00034$             | $-0.00013$            | $-0.00148$               | $-0.00008$               | $-0.00548$               | 0.00000                | 0.00000                  | 0.00000               | 0.00000            | $-0.00002$               | 0.00000                  | 0.00000            | $-0.00074$             | $-0.00409$               | 0.00000               | $-0.00057$               | 0.00000               | $-0.00147$         | $-0.00017$         | $-0.00142$ |          | 0.0000<br>0.0000 |
|    | Industrias extractivas                                                              | $-0.12282$                             | $-0.00190$               | $-0.00082$                                                                                                    | $-0.11151$            | $-0.03128$            | -0.00524              | 0.00061                 | $-0.00168$            | $-0.09430$              | $-0.00148$             | $-0.00446$            | $-0.00134$               | $-0.00003$               | 0.00021                  | $-0.00016$             | $-0.00001$               | 0.00000               | 0.00019            | -0.00002                 | $-0.00011$               | 0.00000            | $-0.00043$             | $-0.00330$               | 0.00001               | 0.00000                  | റ ററററ                | າ ດດດດ7            |                    |            | onono    | 0.0000           |
|    | Productos alimenticios, textiles, madera, contho y papel                            |                                        | $-0.01137$               | 0.82118                                                                                                    | $-0.01169$            | 0.00629               | 0.00385               | $-0.01142$              | 0.00883               | -0.01067                | 0.01177<br>$-0.04610$  | -0.01087              | -0.01057                 | $-0.00265$<br>$-0.04058$ | $-0,16170$               | -0.05491               | $-0.00103$               | 0.00063               | $-0.00182$         | $-0.00476$               | $-0.00159$               | 0.00000<br>0.00000 | -0.00516<br>$-0.01372$ | $-0.00989$               | 0.00874<br>$-0.01747$ | $-0.01504$<br>$-0.00518$ | 0.0001                |                    | -0.01345           |            | -0.00506 | 0.0000           |
|    | Productos químicos, farmaceúticos, caucho y olásticos                               | $-0.05326$                             |                          | $-0.03093$                                                                                                    | 0.84865               | 0.03123               | $-0.01795$            | 0.04249                 | $-0.02307$            | -0.05979                |                        | 0.08838               | -0.01950                 |                          | $-0.01554$               | $-0.02702$             | $-0.01149$               | -0.00164              | -0.00171           | -0.00107                 | $-0.00298$               |                    |                        | $-0.02570$               |                       |                          | 0.00012               |                    | -0.00576           | -0.00651   | 0.00954  |                  |
|    | Productos de la metalurgia, metálicos                                               | $-0.00974$                             | $-0.00180$<br>$-0,00335$ | $-0.00528$                                                                                                    | $-0.00466$            | 0.74755               | 0.06830               | .08068                  | 0.06032               | $-0.01723$              | -0.01586               | 0.03612               | $-0.00485$               | $-0.00426$               | 0.00395                  | -0.00590               | $-0.00169$               | 0.00018               | 0.00028            | 0.00016                  | $-0.00461$               | 0.00000            | $-0.00712$             | 0.01373                  | 0.00546               | 0.00023                  | 1.0000                |                    |                    |            |          | 0.0000<br>0.0000 |
|    | Productos químicos, farmaceúticos, caucho y obisticos.                              | $-0,00234$                             |                          | $-0,00140$                                                                                                    | 0.00697               | 1.00565               | 0.00855               | 0.03654                 | 0.05685               | $-0.03626$<br>$-0.0037$ | $-0.01494$             | 0.03591<br>0.00757    | $-0.00678$               | $-0.00710$<br>$-0.00805$ | $-0.01603$               | -0.01084               | $-0.08513$<br>0.0068     | 0.04132<br>1.00000    | 0.02538            | $-0.00089$               | $-0.00185$<br>$-0.00348$ | 0.00000            |                        | $-0.01548$               | 0.01588<br>1.00367    | 0.00501                  | 0.00000<br>coop       | 0.00222            | 0.00537            |            | 00652    | 0.0000           |
|    | Vehículos de motor, remolques y semirremolques, Otro                                | $-0,00074$<br>$-0.00608$               | $-0,00022$<br>$-0,00291$ | $-0.00066$<br>$-0.00415$                                                                                                    | 0.00129               | 0.00315               |                       | 0.8272                  | $-0.05146$<br>0.96630 | -0.00752                | 0.00482                |                       |                          |                          |                          | 0.0002                 |                          |                       | o ponge            | 0.00231                  |                          | 0.00000<br>0.00000 | -0.00347               |                          |                       |                          |                       |                    |                    |            |          | 0.0000           |
|    | Servicios de reparación e instalación de maquinaria y equ                           | $-0.01439$                             | $-0.00605$               | $-0.01516$                                                                                                    | 0.00394<br>-0.03074   | 0.01084<br>$-0.03113$ | -0.00157<br>-0.00491  | $-0.00237$<br>$-0.0067$ | $-0.01612$            | 0.80090                 | -0.01010<br>$-0.02223$ | 0.00031<br>$-0.00492$ | $-0.00272$<br>$-0.01836$ | $-0.01403$<br>$-0.03402$ | $-0.00237$<br>$-0.02364$ | 0.00462<br>$-0.00720$  | $-0.00188$<br>$-0.00653$ | $-0.01383$<br>0.02855 | 0.00237<br>0.00667 | -0.00426<br>0.00028      | $-0.00320$               | 0.00000            | $-0.01181$             | $-0.00234$<br>$-0.00832$ | $-0.00610$            | 0.00242<br>$-0.00934$    | 0.00212<br>$-0.00143$ |                    |                    |            | 00556    | 0.0000           |
|    | Energía eléctrica, gas, vapor y aire acondicionado                                  | $-0.00783$                             | $-0.00122$               |                                                                                                    |                       |                       |                       |                         |                       |                         |                        | 0.00412               |                          |                          |                          |                        |                          |                       |                    |                          |                          |                    | 0.00472                |                          |                       |                          |                       |                    |                    |            |          | 0.0000           |
|    | Agua natural: servicios de tratamiento y distribución de                            | $-0,00596$                             | $-0,00193$               | $-0.00355$                                                                                                    | -0.00872              | 0.04031               | 0.00297               | 0.00129                 | -0.00727<br>0.01884   | -0.00774<br>$-0.01024$  | 0.78659                | 0.83477               | -0.00394                 | $-0.00216$               | $-0.00555$               | -0.00323               | -0.00233                 | 0.00282               | 0.00271            | 0.00034                  | $-0.00419$               | 0.00000<br>02557   |                        | -0.00360<br>$-0.00405$   | 0.00230<br>0.00418    | $-0.00196$               |                       |                    | 3.00420            |            | 0.00378  | 0.0000           |
| 11 | Construcciones y trabajos de construcció                                            | $-0,07471$                             | $-0,00599$               | $-0.00351$<br>$-0.08570$                                                                                                    | -0.00406<br>-0.05757  | 0.00260               |                       | 0.00097<br>0.0607       | $-0.05848$            | $-0.03420$              | 0.00694<br>-0.03808    | $-0.05309$            | $-0.00928$<br>0.95920    | $-0.01306$<br>$-0.02170$ | 0.00712                  | -0.00418<br>$-0.03674$ | $-0.00427$               | 0.01179<br>$-0.0167$  | 0.00974<br>0.01080 | 0.00334<br>$-0.00610$    | 0.02335<br>$-0.00521$    | 0.00000            | 0.0081<br>$-0.02122$   | $-0.02220$               | 0.01962               | 0.00504<br>$-0.01254$    | 0.00047               |                    | $-0.01400$         |            |          | 0.0000           |
| 12 | Servicios de comercio al por mayor y al por menor y servi                           | $-0.00498$                             |                          | $-0.02489$                                                                                                    |                       |                       | $-0.04985$            |                         |                       |                         |                        | 0.00951               | $-0.0663$                | 0.74711                  | -0.05752<br>0.0067       |                        | $-0.05522$               |                       |                    | 0.00769                  |                          | 0.00000            |                        |                          |                       |                          |                       |                    |                    |            |          | 0.0000           |
|    | Servicios de transporte terrestre, incluso por tubería. Ser                         | $-0.00010$                             | $-0,01139$<br>$-0.00005$ | $-0.00012$                                                                                                    | 0.02913               | 0.00062               |                       | 2.00038                 | 0.00068               |                         |                        | 0.00388               |                          |                          |                          |                        |                          |                       |                    |                          |                          | 0.00000            | 0.00689                | 0.01333<br>$-0.00645$    |                       | 0.01520                  |                       |                    |                    |            |          | 0.0000           |
|    | Servicios de alpiamiento y de comidas y bebida.                                     | 0,00000                                | $-0,00003$               | $-0.00260$                                                                                                    | 0.00075<br>0.00508    | 0.00148               | $-0.00037$<br>0.00148 | 0.00058                 | $-0.01218$            | -0.00020<br>$-0.00170$  | 0.00264<br>$-0.00026$  | 0.00023               | $-0.00148$<br>$-0.00462$ | -0.00331<br>$-0.00042$   | 0.00082                  | 0.0027                 | -0.00364<br>$-0.00748$   | 0.00042<br>$-0.00224$ | 0.02321            | $-0.00778$<br>$-0.00842$ | $-0.00126$<br>0.0008     | 0.00000            | $-0.01369$             | 0,00345                  | $-0.02191$            | 0.00284<br>0.0007        |                       |                    |                    |            |          | 0.0000           |
| 15 | Servicios de edición                                                                |                                        | 0,00000                  |                                                                                                    |                       |                       |                       |                         |                       |                         |                        |                       | $-0.00516$               |                          |                          |                        |                          |                       |                    |                          |                          | 0.00000            |                        |                          |                       |                          |                       |                    |                    |            | ı onana  | 0.0000           |
|    | Servicios cinematográficos, de video y televisión; prabaci-                         | 0,00000<br>$-0,00015$                  | $-0,00175$               | $-0.00169$                                                                                                    | 0.00073<br>$-0.00391$ | 0.00004               | 0.00011               | 0.00063                 | -0.00032              | $-0.00039$              | 0.00018<br>$-0.01138$  | 0.00010<br>0.01023    | $-0.00502$               | $-0.00021$               | 0.00091<br>$-0.00742$    | -0.01432               | 0.89963                  | 0.00279               | 0.00276<br>o nossa | 0.00001                  | $-0.00081$               | 0.00000            | -0.001401<br>0.00915   | $-0.00106$<br>$-0.00665$ | 0.01499<br>0.01359    | 0.00033<br>0.00836       | 0.00485               | 0.00045<br>3.00834 |                    |            |          | 0.0000           |
| 17 | Servicios de telecomunicaciones                                                     | $-0.00004$                             | $-0,00013$               | $-0,00185$                                                                                                    |                       | 0.00184               | 0.00212               | D.00109                 | 0.00292               | $-0.01592$              |                        |                       |                          | $-0.00780$               |                          | -0.01087               | $-0.02442$               |                       |                    | 0.00828                  | 0.00710                  |                    |                        |                          |                       |                          |                       |                    | 0.00226            |            | -0.0007  | 0.0000           |
|    | Servicios de programación, consultoría y otros servicios                            | $-0,01879$                             | $-0,00159$               | $-0.00036$<br>$-0.00724$                                                                                                    | $-0.00040$            | 0.00030               | 0.00038<br>$-0.00489$ | 0.00025                 | -0.0007               | $-0.00033$<br>80900-0-  | 0.00092<br>0.00941     | 0.00085               | $-0.00161$               | $-0.00283$               | $-0.00054$               | $-0.00212$             | $-0.00250$<br>$-0.00766$ | -0.00209              | 0.88786            | 0.00858<br>8026          | 0.00157                  | 0.00000<br>1.04992 | 0.00320                | $-0.00488$               | 0.00170               | 0.00158                  |                       |                    | 0.00315            |            |          | 0.0000           |
|    | Seguros financieros, de seguro y auxiliares                                         | $-0.00079$                             | $-0.00335$               |                                                                                                    | 0.00616               | 0.007                 |                       | 0.00516                 |                       |                         |                        | -0.01157              |                          | $-0.01185$               |                          |                        |                          |                       |                    |                          |                          |                    |                        | $-0.00742$               |                       |                          |                       |                    |                    |            |          | 0.0000           |
|    | Servicias inmobiliario                                                              | 0,00000                                | 0,00000                  | $-0.00599$<br>0.00000                                                                                                    | 0.00593               | 0.00743               | 0.00558<br>0.00000    | 0.00462<br>0.00000      | -0.01812<br>0.00000   | -0.00737<br>0.00000     | 0.02587<br>0.00000     | 0.01293<br>0.00000    | -0.05806                 | $-0.03106$<br>0.00000    |                          |                        |                          | 0.04703               | 0.02156            |                          | 0.96538<br>.00000        | 0.00000<br>.00000  |                        | $-0.01497$<br>0.00000    | 0.03554<br>0.00000    |                          |                       |                    |                    |            |          | 0.0000           |
|    | Algulieres imputados de las viviendas ocupadas por sus j                            | $-0,00247$                             | $-0,00738$               | $-0.01818$                                                                                                    | 0.00000               | 00000<br>0.01484      | $-0.01623$            | 0.01982                 |                       | $-0.02652$              | $-0.03760$             |                       | 0.000001                 |                          | 0.00000<br>0.02282       | D.00000<br>$-0.04635$  | D.000OD<br>$-0.05014$    | 3.00000               | 0.00000            | 00000<br>0.05524         | $-0.05452$               | 0.00000            | 0.00000<br>0.73468     | $-0.04446$               | 0.04841               | 0.00000<br>$-0.01753$    | 00000                 | .00000             | .00000             |            |          | 0.0000           |
| 22 | Servicios jurídicos y contables: servicios de sedes centrale                        | 0.00000                                | 0.00000                  | 0.00000                                                                                                    | 0.02034<br>0.00000    | 0.00000               | ,00000                | 0.00000                 | $-0.03378$<br>0.00000 | 0.00000                 | 0.00000                | 0.07385<br>0.00000    | 0.00000                  | $-0.03953$<br>0.00000    | 0.00000                  | 0.00000                | 0.00000                  | 0.07006<br>0.00000    | 0.08297<br>0.00000 | 0.00000                  | 1.00000                  | 0.00000            | 0.00000                | 0.97739                  | D.0000C               | 0.00000                  |                       |                    |                    |            | a onono. | 0.0000           |
| 23 | Servicios de investigación y desarrollo científico                                  | $-0.00008$                             | $-0.00022$               | $-0.00602$                                                                                                    | $-0.00355$            | 0.00147               | $-0.00277$            | 0.00305                 | 0.00207               | $-0.00126$              | 0.00459                | 0.00232               | $-0.01818$               | $-0.00204$               | 0.00335                  |                        |                          |                       | 0.00627            | $-0.02440$               | $-0.00219$               | 0.00000            | 0.00475                | $-0.00531$               | 0.85085               | 0.00507                  | ,00000<br>0.01664     | .00000<br>0.00160  | 0.00000<br>0.01348 |            | 00840    | 0.0000           |
|    | Servicios de publicidad y de estudio de mercado                                     | $-0.00471$                             | $-0.00156$               | $-0.00082$                                                                                                    | $-0.00049$            | 0.00095               | $-0.00161$            | 0.00644                 | $-0.00389$            | -0.00390                | 0.00355                | 0.00179               | -0.0087                  | $-0.00435$               | 0.00446                  | -0.03272<br>$-0.01754$ |                          | 0.00864<br>$-0.01426$ | 0.02067            | $-0.00003$               | $-0.00148$               | 0.00000            | $-0.00537$             | $-0.01101$               |                       | 0.90449                  | 0.00423               |                    |                    |            |          | 0.0000           |
|    | Otros servicios profesionales, científicos y técnicos; servi-                       | $-0.00005$                             | $-0.00002$               | $-0.00003$                                                                                                    | 0.00018               | 0.00005               | 0.00005               | 0.00005                 | -0.0007               | -0.00008                | 0.0007                 | $-0.00142$            | $-0.00061$               | $-0.00123$               | 0.00012                  | -0.00270               | -0.00066                 | 0.00020               | 0.00465            | 0.00012                  | 0.00301                  | 0.00000            | 0.0005                 | $-0.00036$               | 0.00585               | 0.00247                  |                       | 0.00021            | 00005              |            | i nnos   | 0.0000           |
|    | Servicios de agencias de viajes, operadores turísticos y ot<br>Servicios del Estado | $-0.00068$                             | $-0.00043$               | $-0.00148$                                                                                                    | 0,00189               | 0.00156               | 0.00124               | 0.00228                 | -0.00723              | $-0.00458$              | 0.00747                | 0.00374               | $-0.01185$               | $-0.00423$               | 0.00522                  | 0.00697                | 0.00164                  | 1.02012               | 0.01282            | $-0.00197$               | $-0.00224$               | 0.00000            | 0.0081.                | 0.00825                  | 0.01065               |                          |                       |                    |                    |            |          | 0.0000           |
|    |                                                                                     | $-0,00004$                             | 0,00000                  | $-0,00010$                                                                                                    | 0.00015               |                       | 0.00011               |                         |                       | 0.00000                 | 0.00002                | 0.00000               | 2.00049                  | $-0.0005$                | 0.00220                  |                        | $-0.00441$               | $-0.00155$            |                    |                          | $-0.00074$               | 0.00000            |                        | $-0.00047$               | 0.00652               |                          |                       |                    |                    |            |          | 0.0000           |
|    | Servicios de creación, artísticos y de espectáculos; servici                        | $-0.00001$                             | 0.00000                  | $-0.00036$                                                                                                    | 0.00062               | ,00000                |                       |                         | -0.00206              | 0.00000                 | 0.00049                | 0.00000               |                          | $-0.00100$               |                          |                        |                          |                       | 0.00001            | .00055                   |                          | 0.00000            | 0.00359<br>$-0.00439$  | $-0.00091$               | 0.01067               |                          |                       |                    |                    |            |          | 0.0000           |
| 29 | Servicios deportivos, recreativos y de entretenimiento                              | $-0.00062$                             | $-0.00002$               | $-0.00049$                                                                                                    |                       | 0.00035               | 0.00038<br>00031      | D.00095<br>0.00093      | -0.00352<br>0.0017    | 0.0037                  |                        | 0.00001               | -0.00286<br>$-0.00328$   | $-0.00190$               | $-0.00159$<br>0.00148    | -0.00835               | -0.00851                 | 0.00548               | 0.00002            | $-0.00187$               | $-0.00262$               | 00000              |                        |                          | .0060                 |                          |                       |                    |                    |            |          | 0.0000           |
|    | Servicios prestados por asociacione                                                 | 0.00000                                | 0.00000                  |                                                                                                    | 0.00153               |                       |                       |                         |                       |                         |                        |                       |                          |                          |                          |                        | 100198                   |                       |                    |                          | 0.00191                  |                    |                        | 0.00257                  |                       |                          |                       |                    |                    |            |          | 1.00000          |
|    |                                                                                     |                                        |                          | 0.00000                                                                                                    | 0.00000               | 0.00000               | 0.00000               | 00000.C                 | 0.00000               | 0.00000                 | 0.00000                | 0.00000               | 0.00000                  | 0.00000                  | 0.00000                  | 0.00000                | 0.00000                  | 0.00000               | 0.00000            | 0.00000                  | 0.00000                  | 0.00000            | 0.00000                | 0.00000                  | 0.00000               | 0.00000                  | 0.00000               | 00000.0            | 0.00000            | 0.00000    | 0.00000  |                  |

El siguiente cálculo consiste en aplicar una resta a la matriz identidad. Utilizamos los coeficientes obtenidos de las divisiones para restárselos a la matriz identidad. De esta forma obtenemos la denominada matriz I – A.

#### Tabla 11: Matriz Inversa

![](_page_29_Picture_31.jpeg)

Fuente: Elaboración propia (2023)

<span id="page-29-0"></span>Cuando obtenemos la matriz fruto de la resta entre la matriz identidad y la matriz de coeficientes, calculamos su inversa con la fórmula de Excel. Esta matriz final es la que nos va a proporcionar los datos sobre la producción, los cuales vamos a comparar con los datos originales para observar qué cambios se han producido

3.5: Resultados de la simulación

Si repasamos la fórmula que explicamos al principio, la cual hemos utilizado para el cálculo de esta nueva matriz, observamos que el ultimo paso es multiplicar esta matriz por la demanda final del mercado, obteniendo así la riqueza producida en total durante todo el año en el conjunto de nuestras 31 actividades

$$
\mathbf{X} = (\mathbf{I} \text{-} \mathbf{A})^{-1} * \mathbf{Y}
$$

![](_page_30_Picture_54.jpeg)

Tabla 12: Total de la demanda final X1

Fuente: Elaboración propia (2023)

El último paso consiste en multiplicar la matriz por la demanda final, y obtenemos los siguientes valores:

Tabla 13: Total de producción Y01

| Nivel de producción Y01 |            |    |            |    |            |  |  |  |  |  |  |  |  |  |
|-------------------------|------------|----|------------|----|------------|--|--|--|--|--|--|--|--|--|
| 1                       | 63176,8919 | 13 | 140352,456 | 25 | 13698,1943 |  |  |  |  |  |  |  |  |  |
| $\overline{2}$          | 31009,1666 | 14 | 135185,028 | 26 | 16508,5343 |  |  |  |  |  |  |  |  |  |
| 3                       | 210317,187 | 15 | 17605,0128 | 27 | 229888,308 |  |  |  |  |  |  |  |  |  |
| $\overline{4}$          | 168155,895 | 16 | 12272,4207 | 28 | 17793,9441 |  |  |  |  |  |  |  |  |  |
| 5                       | 71767,6959 | 17 | 35355,8505 | 29 | 18395,114  |  |  |  |  |  |  |  |  |  |
| 6                       | 92497,7716 | 18 | 36224,4237 | 30 | 12955,0503 |  |  |  |  |  |  |  |  |  |
| $\overline{7}$          | 141546,612 | 19 | 77365,0345 | 31 | 9761       |  |  |  |  |  |  |  |  |  |
| 8                       | 19962,3735 | 20 | 79055,2248 | 32 |            |  |  |  |  |  |  |  |  |  |
| 9                       | 63693,066  | 21 | 90119      | 33 |            |  |  |  |  |  |  |  |  |  |
| 10                      | 29648,7976 | 22 | 161537,21  | 34 |            |  |  |  |  |  |  |  |  |  |
| 11                      | 121756,111 | 23 | 17425,3    | 35 |            |  |  |  |  |  |  |  |  |  |
| 12                      | 231500,62  | 24 | 17737,2743 | 36 |            |  |  |  |  |  |  |  |  |  |

Fuente: Elaboración propia (2023)

A continuación, vamos a comparar los valores obtenidos con los valores previos, aquellos obtenidos antes de realizar la simulación de inversión, para comprobar si estos han cambiado y en qué medida lo han hecho.

![](_page_31_Picture_35.jpeg)

Tabla 14: Comparación de resultados

Fuente: Elaboración Propia (2023)

Hemos añadido un gradiente de color según el porcentaje de riqueza que habría generado cada actividad si se realizase una inversión similar. Como era de esperar, las actividades que se han visto más beneficiadas, que más han aumentado la producción generada son las tres actividades que sufrieron el shock de inversión de manera directa.

En primer lugar, el conjunto de actividades de hostelería (actividad 13) ha sido el mayor beneficiado aumentando su producción un 22,21%, en segundo lugar, el conjunto de actividades de transporte aumentaría su producción un 12,59% y en tercer lugar el conjunto de actividades de telecomunicaciones, que aumentaría un 7,31%.

El hecho de que estas sean las actividades más beneficiadas con mucha diferencia no es casualidad, puesto que recibir una inyección de capital directo en el sector permitiría a las empresas aumentar la producción en poco tiempo, mientras que las empresas de otros sectores sufrirán los cambios y el impacto de la inversión de manera más prolongada en el tiempo, porque debe producirse ese efecto de arrastre entre agentes económicos.

Por otra parte, vemos que la inversión tendría un efecto positivo en todas las ramas de actividad de la economía, el porcentaje de mejora es igual o superior a 0, pero nunca es negativo. No hay ninguna actividad que haya visto perjudicada su producción, que haya producido menos.

Si bien es cierto que hay algunas que parece que no han sido afectadas en lo absoluto como son las actividades relacionadas con los alquileres, servicios jurídicos y contables, y la Administración pública. Estas actividades mantienen el mismo nivel de producción que antes del shock.

A continuación, vamos a comparar los resultados globales respecto a los resultados originales. El año  $X_0$  corresponde al original y el  $X_1$  después de la inversión.

![](_page_32_Picture_168.jpeg)

![](_page_32_Picture_169.jpeg)

Fuente: Elaboración propia (2023)

Los resultados globales indican que la economía española aumentaría su producción un 1,03% si realizamos esta inversión de capital en estos sectores, aumentando 67.399,51 millones de euros.

Si nos fijamos en las cifras, la inversión fue de 36.720 millones de euros, repartidos como vimos entre actividades de transporte, hostelería y telecomunicaciones. El aumento que ha generado la inversión en la economía ha sido de 67.399,51 millones, lo cual supone un 183,55% más de riqueza que la inversión original.

**Capítulo 4: Resumen y conclusiones**

Durante este trabajo hemos cumplido con el objetivo de aplicar una herramienta de análisis como es el modelo de Leontief para extraer información útil sobre la economía española, de manera que hemos obtenido una visión más completa de la estructura de interdependencia de los distintos sectores y las distintas actividades.

El uso de la matriz de Leontief nos ha permitido conocer un modelo de organización y estructuración de la información muy interesante, basado en los insumos y productos que produce un país, sintetizando la información de manera conveniente. Como hemos comentado, en el mundo globalizado en el que vivimos, ha llevado a nuestra sociedad a la búsqueda de conocimiento y visión a través del análisis y gestión de los grandes volúmenes de datos que generan nuestras actividades día a día, y consideramos que en el contexto macroeconómico, el modelo de Leontief es una herramienta muy útil e interesante.

Por otra parte, el ejercicio de simulación que hemos aplicado al modelo de Leontief nos ha permitido extraer su mayor utilidad, que consiste en aprovechar esos datos sobre interrelaciones de actividades para llevar a cabo una estimación de cómo puede afectar un cambio (en nuestro caso un cambio positivo como es una inyección de capital, pero también podría ser un cambio negativo como el encarecimiento de las materias primas) a el conjunto de la economía española, ya que como hemos aprendido, todas las actividades y todos los sectores están directamente o indirectamente relacionados entre sí, de manera que ocurre un fenómeno de dispersión de ese cambio inicial localizado al conjunto global.

Una vez obtenidos los resultados de nuestra simulación de inyección de capital, hemos concluido que la inversión que se aporta, es menor comparada con los beneficios que esta reporta. Si bien es algo intuitivo que una inversión de capital es positiva para cualquier economía, es interesante utilizar este modelo para poder identificar las actividades clave de la economía, aquellas que por su volumen de compras y de producción, tienen mayor peso en la economía y mayor capacidad de arrastre. De esta manera, podemos apuntar las inversiones hacia sectores estratégicos obteniendo mejores resultados. Por ello consideramos que la riqueza que se generaría según nuestra simulación podría llegar a justificar una inyección de capital en las actividades que hemos seleccionado.

También es oportuno destacar la importancia de instituciones gubernamentales como el INE, destinadas a recopilar información en grandes volúmenes de datos, ya que realizan un trabajo muy importante y ofrecen a los agentes económicos información útil que puede ayudar en la toma de decisiones, siempre que se apliquen técnicas adecuadas, como hemos visto.

A título más personal, este trabajo me ha permitido conocer un área de estudio interesante y atractivo, muy relacionado conmigo a nivel académico, ya que he podido aplicar conocimientos del grado a nivel teórico y además ampliarlos a un nivel más práctico con un caso práctico. Además, la dinámica de trabajo con las tutoras Ana y Monserrat y el

constante intercambio de ideas han mejorado mi capacidad de organización y de trabajo en equipo, además de poder obtener nuevos conocimientos profundizando en el tema que hemos estudiado.

Como conclusión y de cara a un futuro, pienso que el análisis de volúmenes masivos de datos va a ser todavía más importante para empresas y gobiernos, para poder utilizar sus recursos de la forma más eficiente posible y obtener ventajas competitivas que les permitan operar en un mercado y en un mundo globalizado. Las técnicas de análisis que decida emplear cada agente es clave, pero pienso que lo más importante no es la información que extraemos de los datos, sino el modo en el que decidimos emplearlos, en consonancia con nuestra capacidad de gestión y nuestra propia capacidad de razonar y planificar, características las cuales todas las personas debemos trabajar.

**Capítulo 5: Bibliografía**

Oviedo, M. (2003). Matriz de Insumo-Producto y La Inversa de Leontief-Cálculo por medio de Maple, Mathematica, Gauss, Matlab y Macros en Excel. Universidad Nacional de Córdoba, Argentina.

Monroe, (1763). Filosofía rural o economía general y política de la agricultura.

Cardenete Flores, M. A., & Sancho, F. (2006). Elaboración de una matriz de contabilidad social a través del método de entropía cruzada: España 1995. Estadística Española.

Soza-Amigo, S., & Carvajal, C. R. (2011). La agregación en las tablas input-output: una revisión desde la perspectiva de las ramas que no se unen. Revista de Economía Mundial, (28), 247-276.

Helene Bischel, S. (2015). El método de la entropía cruzada. Algunas aplicaciones.

Melchor Fernández, (2006). La matriz de contabilidad nacional: Un método alternativo de presentación de las cuentas anuales

Furlanetto, F. y Séneca, M. (2014). Shocks de inversión y consumo. Revista Económica Europea , 66 , 111-126.

Cuevas, A., & Más, P. (2008). Análisis y evaluación de un shock en la inversión residencial española. Clm economía, (12).

Gordo, E., Jareño, J., & Urtasun, A. (2006). Radiografía del sector servicios en España (No. 0607). Banco de España.

Gil Sepúlveda, J. C. (2022). Una aplicación empresarial del Modelo de Leontief.

Hurtado Rendón, Á., & Martínez, E. (2017). Redes binarias y la matriz insumo-producto: Una aplicación regional. Trayectorias. Revista de ciencias sociales de la Universidad Autónoma de Nuevo León, 19(45), 57-76.

Michelena, G. N. (2023). Construcción de una Matriz Insumo Producto partir de los COU 2019.

Ramírez, P. I. G., Arteaga, A. G., & Arteag, R. G. ESTIMACIÓN DE LA MATRIZ INSUMO-PRODUCTO REGIONAL DE MANABÍ.

# **ANEXOS**

I: Tabla Insumo-Producto 2016 original

<span id="page-36-1"></span><span id="page-36-0"></span>![](_page_36_Picture_14.jpeg)

# II: Tabla Insumo-Producto Agregada

<span id="page-37-0"></span>![](_page_37_Picture_14.jpeg)